**index\_68**

Copyright © 1998 Amiga International, Inc. All rights reserved

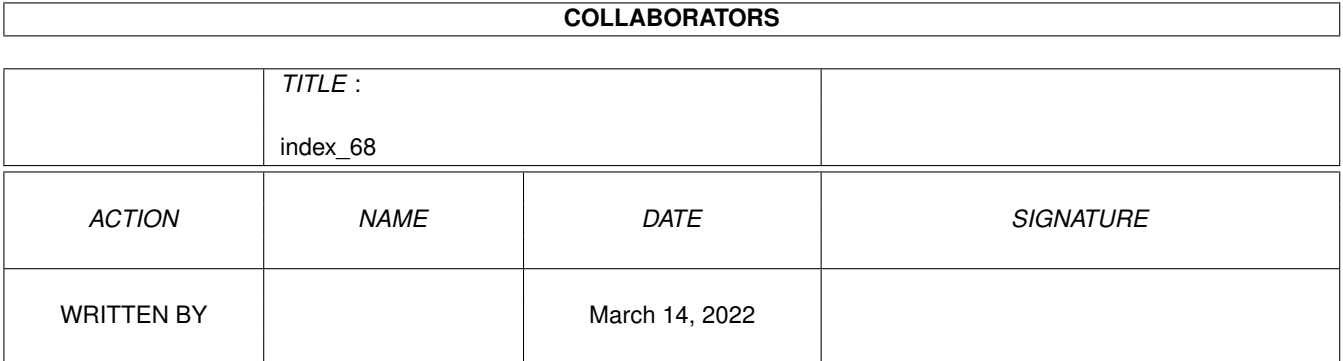

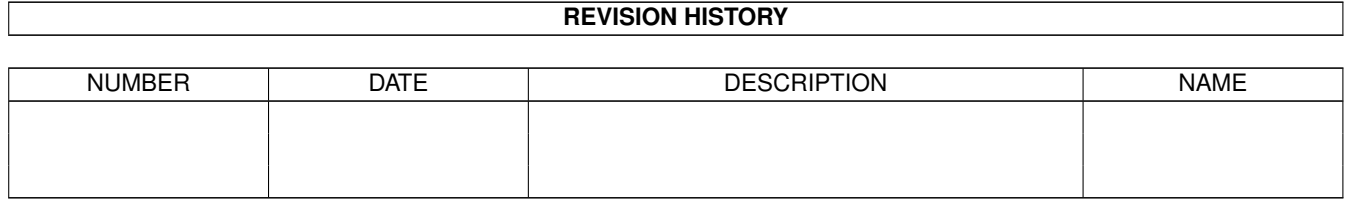

## **Contents**

#### [1](#page-4-0) index\_68 1

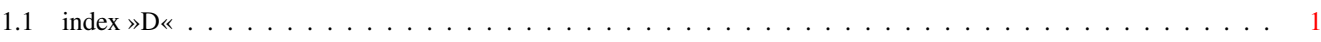

### <span id="page-4-0"></span>**Chapter 1**

# **index\_68**

#### <span id="page-4-1"></span>**1.1 index »D«**

Master Index

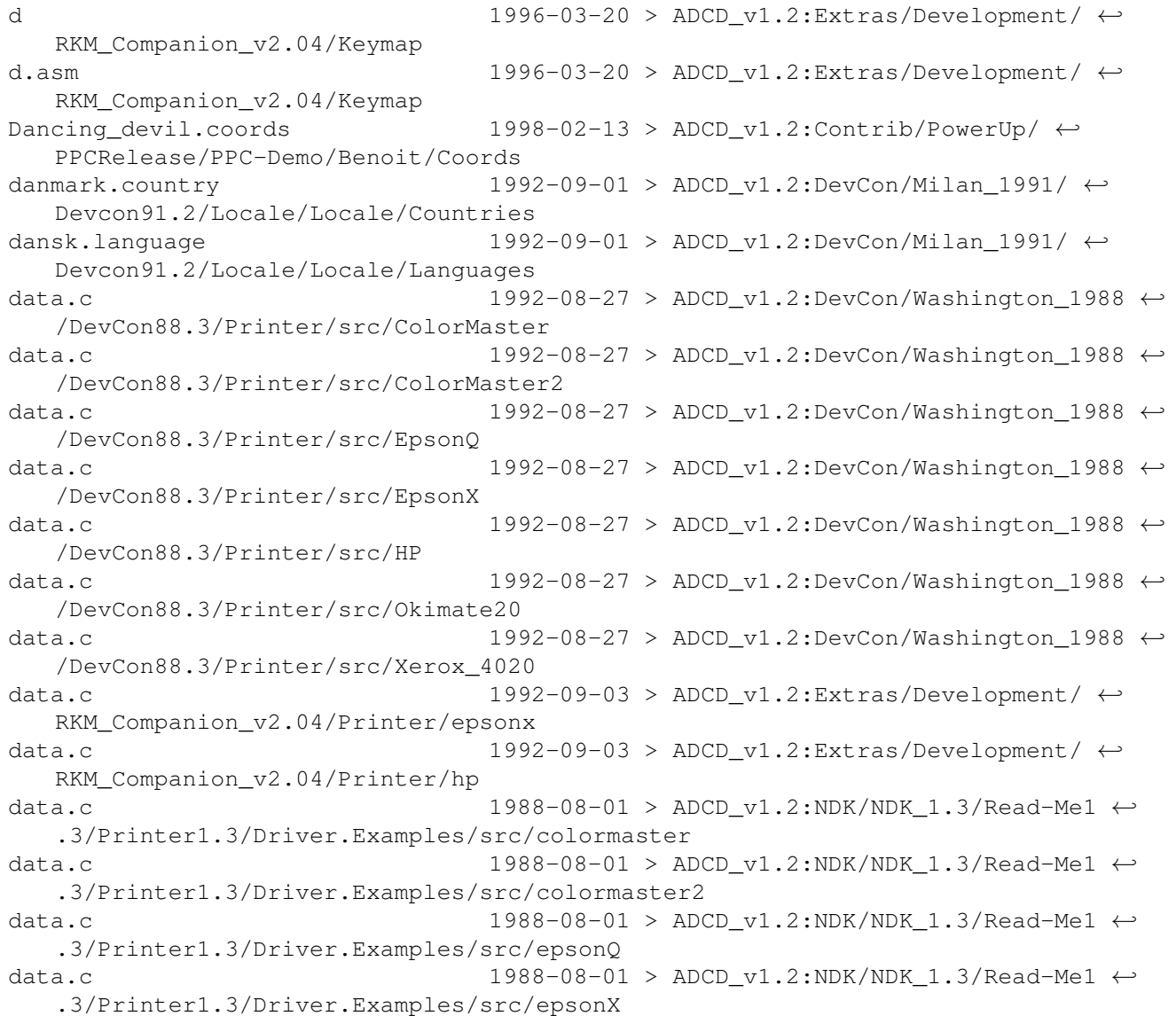

data.c 1988-08-01 > ADCD v1.2:NDK/NDK 1.3/Read-Me1  $\leftrightarrow$ .3/Printer1.3/Driver.Examples/src/hp data.c 1988-08-01 >  $\texttt{ADCD_v1.2:} \texttt{NDK/NDK_1.3/Read-Me1} \leftrightarrow$ .3/Printer1.3/Driver.Examples/src/okimate20 data.c 1988-08-01 >  $\texttt{ADCD_v1.2:} \texttt{NDK/NDK_1.3/Read-Me1} \leftrightarrow$ .3/Printer1.3/Driver.Examples/src/xerox\_4020  $Data.cd$  1993-08-31 >  $ADCD_v1.2:CD32/CD32$ \_Support/ ← examples/SA\_Examples/cd/CDTest Data.doc 1993-08-31 > ADCD\_v1.2:CD32/CD32\_Support/ ← examples/SA\_Examples/cd/CDTest DataPlay.rexx  $1993-08-31$  > ADCD v1.2:CD32/CD32 Support/ ← examples/SA\_Examples/cd/CDTest  $\texttt{DataTypes}$  1993-11-04 >  $\texttt{ADC\_v1.2:} \texttt{NDK/NNK\_3.1/} \leftrightarrow$ Commodore\_Amiga/tutorials DataTypes  $1993-11-04$  >  $\text{ADCD_v1.2:} \text{NDK}/\text{NDK}_3.1/\text{Docs}/\leftarrow$ tutorials datatypes 1996-03-20 > ADCD\_v1.2:Reference/Includes\_& ← \_Autodocs datatypes.doc  $1993-10-15$  > ADCD\_v1.2:NDK/NDK\_3.1/ ← Commodore\_Amiga/doc datatypes.doc 1996-03-19 > ADCD\_v1.2:NDK/NDK\_3.1/Docs/doc datatypes.h 1998-02-13 > ADCD\_v1.2:Contrib/PowerUp/  $\leftrightarrow$ PPCRelease/PPC-Dev/FD2Inline/include/inline datatypes.h 1998-02-13 > ADCD\_v1.2:Contrib/PowerUp/  $\leftrightarrow$ PPCRelease/PPC-Dev/FD2Inline/include/ppcinline datatypes.h  $1998-02-13$  > ADCD\_v1.2:Contrib/PowerUp/  $\leftrightarrow$ PPCRelease/PPC-Dev/FD2Inline/include/proto-src datatypes.h 1998-02-13 > ADCD\_v1.2:Contrib/PowerUp/  $\leftrightarrow$ PPCRelease/PPC-Dev/include/powerup/ppcinline datatypes.h 1993-10-15 > ADCD\_v1.2:NDK/NDK\_3.1/ ← Commodore\_Amiga/include/datatypes datatypes.h 1993-10-15 > ADCD\_v1.2:NDK/NDK\_3.1/Includes&  $\leftrightarrow$ Libs/include\_h/datatypes datatypes.h 1993-10-15 > ADCD\_v1.2:Reference/Includes\_ $\& \leftrightarrow$ \_Autodocs/includes/datatypes datatypes.i 1993-10-15 >  $ADCD_v1.2:NDK/NDK_3.1/ \leftrightarrow$ Commodore\_Amiga/include/datatypes datatypes.i 1993-10-15 > ADCD\_v1.2:NDK/NDK\_3.1/Includes&  $\leftrightarrow$ Libs/include\_i/datatypes datatypes.lha  $1993-11-17 > ADCD_v1.2: NDK/NDK_3.1/ \leftrightarrow$ Commodore\_Amiga/DataTypes DataTypes.lzh  $1993-01-12$  >  $ADCD_v1.2:DevCon/Orlando_1993/$  ← Devcon93.2/DataTypes datatypes.offs  $1996-10-15$  > ADCD\_v1.2:DevInfo/FileArea/  $\leftrightarrow$ Unsupported/Kiskometer/LibOffsets datatypesclass.h  $1993-10-15$  >  $ADCD_v1.2:NDK/NDK_3.1/$   $\leftrightarrow$ Commodore\_Amiga/include/datatypes datatypesclass.h 1993-10-15 > ADCD\_v1.2:NDK/NDK\_3.1/Includes&  $\leftrightarrow$ Libs/include\_h/datatypes datatypesclass.h 1993-10-15 > ADCD v1.2:Reference/Includes  $& \leftrightarrow$ \_Autodocs/includes/datatypes datatypesclass.i 1993-10-15 > ADCD v1.2:NDK/NDK  $3.1/ \leftarrow$ Commodore\_Amiga/include/datatypes datatypesclass.i 1993-10-15 > ADCD\_v1.2:NDK/NDK\_3.1/Includes&  $\leftrightarrow$ Libs/include\_i/datatypes datatypes\_lib.fd 1993-01-11 > ADCD\_v1.2:DevCon/Orlando\_1993/ ← Devcon93.3/fd/fd

datatypes lib.fd 1993-10-15 > ADCD v1.2:NDK/NDK 3.1/  $\leftrightarrow$ Commodore\_Amiga/fd datatypes\_lib.fd  $1993-10-15$  >  $ADCD_v1.2:NDK/NDK_3.1/Includes & \leftrightarrow$ Libs/fd datatypes\_lvo.h 1998-02-13 > ADCD\_v1.2:Contrib/PowerUp/  $\leftrightarrow$ PPCRelease/PPC-Dev/include/powerup/lvo datatypes\_pragmas.h 1998-02-13 > ADCD\_v1.2:Contrib/PowerUp/  $\leftrightarrow$ PPCRelease/PPC-Dev/FD2Inline/include/ppcpragmas datatypes\_pragmas.h 1998-02-13 > ADCD\_v1.2:Contrib/PowerUp/  $\leftrightarrow$ PPCRelease/PPC-Dev/FD2Inline/include/pragmas datatypes pragmas.h 1998-02-13 > ADCD v1.2:Contrib/PowerUp/ ← PPCRelease/PPC-Dev/include/powerup/ppcpragmas datatypes\_protos.h  $1993-10-15$  > ADCD\_v1.2:NDK/NDK\_3.1/  $\leftrightarrow$ Commodore\_Amiga/include/clib datatypes\_protos.h 1993-10-15 > ADCD\_v1.2:NDK/NDK\_3.1/Includes&  $\leftrightarrow$ Libs/include\_h/clib datatypes\_protos.h 1993-10-15 > ADCD\_v1.2:Reference/Includes\_ $\& \leftrightarrow$ \_Autodocs/includes/clib Date  $1991-11-05$  > ADCD  $v1.2$ :CDTV/isodevpack-41/c date.h 1992-09-01 > ADCD v1.2:Inc&AD2.0/Includes/ ← utility date.h 1992-09-10 >  $\texttt{ADCD\_v1.2:Inc}\&\texttt{AD2.1}/\texttt{includes}/ \leftarrow$ utility date.h 1991-11-27 > ADCD v1.2:NDK/NDK 2.0/NDK2.0-4/ ← include/utility date.h 1993-10-15 >  $\text{ADCD}_y1.2:\text{NDK}/\text{NDK}_3.1/\leftarrow$ Commodore\_Amiga/include/utility date.h 1993-10-15 >  $\texttt{ADCD_v1.2:NDK/NDK\_3.1/Includes} \leftrightarrow$ Libs/include\_h/utility date.h 1993-10-15 > ADCD\_v1.2:Reference/Includes  $\& \leftrightarrow$ \_Autodocs/includes/utility date.i 1992-09-01 > ADCD v1.2:Inc&AD2.0/Includes/ ← utility date.i 1992-09-10 >  $\texttt{ADCD_v1.2:IncAAD2.1}/\texttt{includes}/ \leftarrow$ utility date.i 1991-11-27 > ADCD\_v1.2:NDK/NDK\_2.0/NDK2.0-4/ ← include/utility date.i 1993-10-15 > ADCD\_v1.2:NDK/NDK\_3.1/ ← Commodore\_Amiga/include/utility date.i 1993-10-15 > ADCD\_v1.2:NDK/NDK\_3.1/Includes&  $\leftrightarrow$ Libs/include\_i/utility datetime.h 1992-09-01 > ADCD\_v1.2:Inc&AD2.0/Includes/dos datetime.h 1992-09-10 > ADCD v1.2:Inc&AD2.1/includes/dos datetime.h 1991-11-27 > ADCD\_v1.2:NDK/NDK\_2.0/NDK2.0-4/ ← include/dos datetime.h 1993-10-15 >  $ADCD_v1.2: NDK/NDK_3.1/ \leftrightarrow$ Commodore\_Amiga/include/dos datetime.h 1993-10-15 > ADCD v1.2:NDK/NDK 3.1/Includes&  $\leftrightarrow$ Libs/include\_h/dos datetime.h 1993-10-15 > ADCD v1.2:Reference/Includes  $\& \leftrightarrow$ \_Autodocs/includes/dos datetime.i 1992-09-01 > ADCD v1.2:Inc&AD2.0/Includes/dos datetime.i 1992-09-10 > ADCD\_v1.2:Inc&AD2.1/includes/dos datetime.i  $1991-11-27 > ADCD_v1.2: NDK/NDK_2.0/NDK_2.0-4/ \leftarrow$ include/dos datetime.i 1993-10-15 > ADCD\_v1.2:NDK/NDK\_3.1/ ← Commodore\_Amiga/include/dos

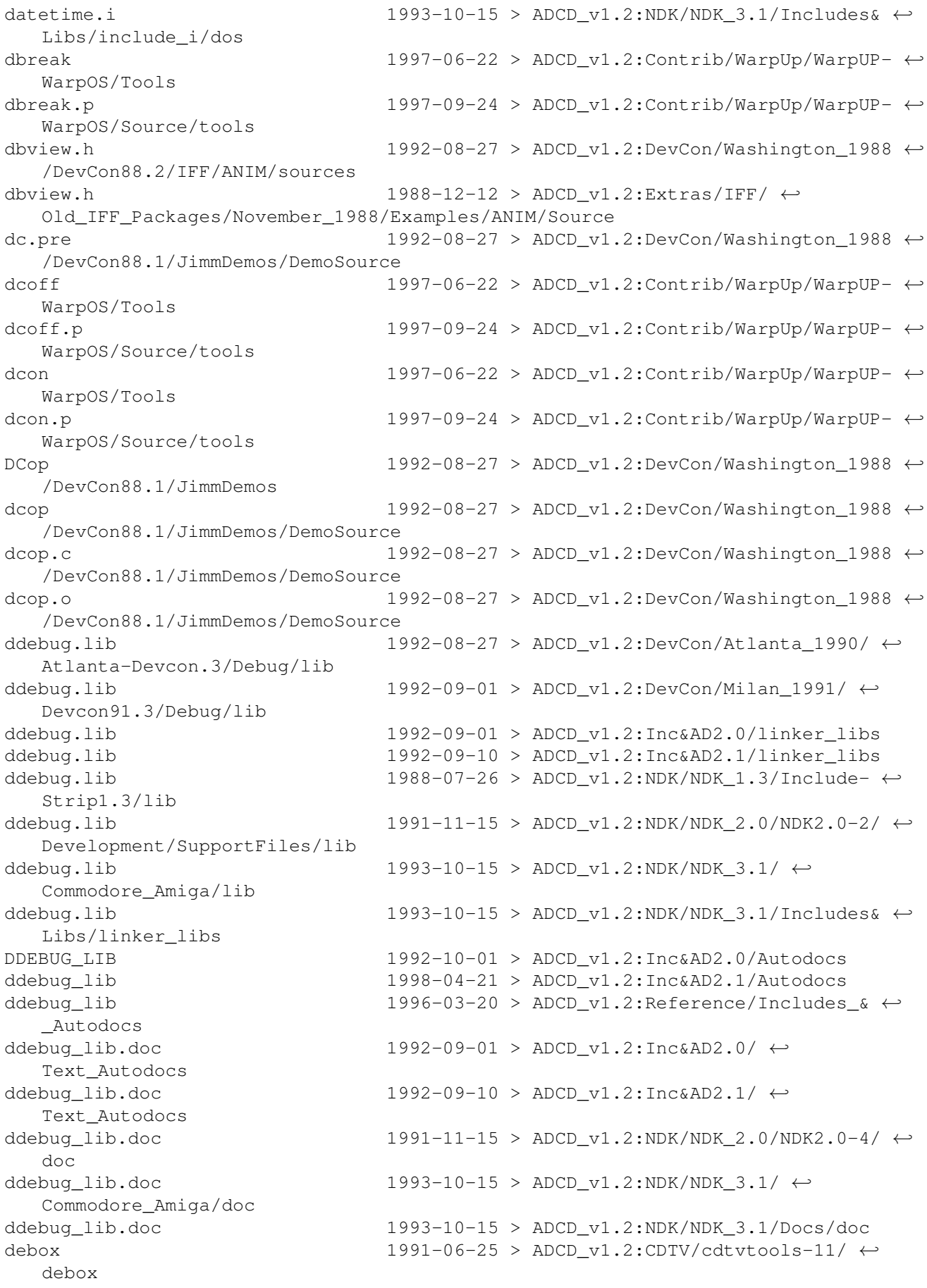

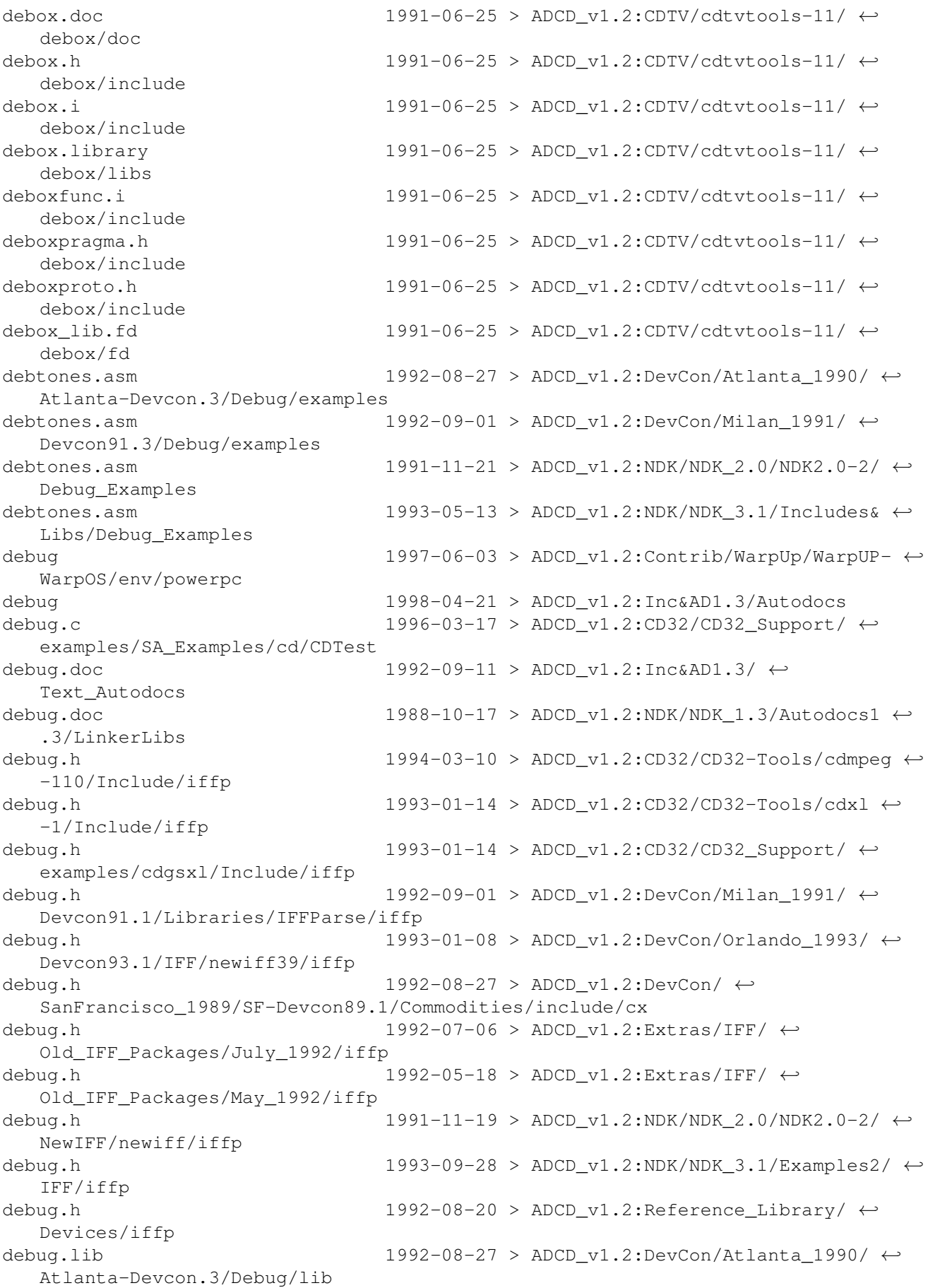

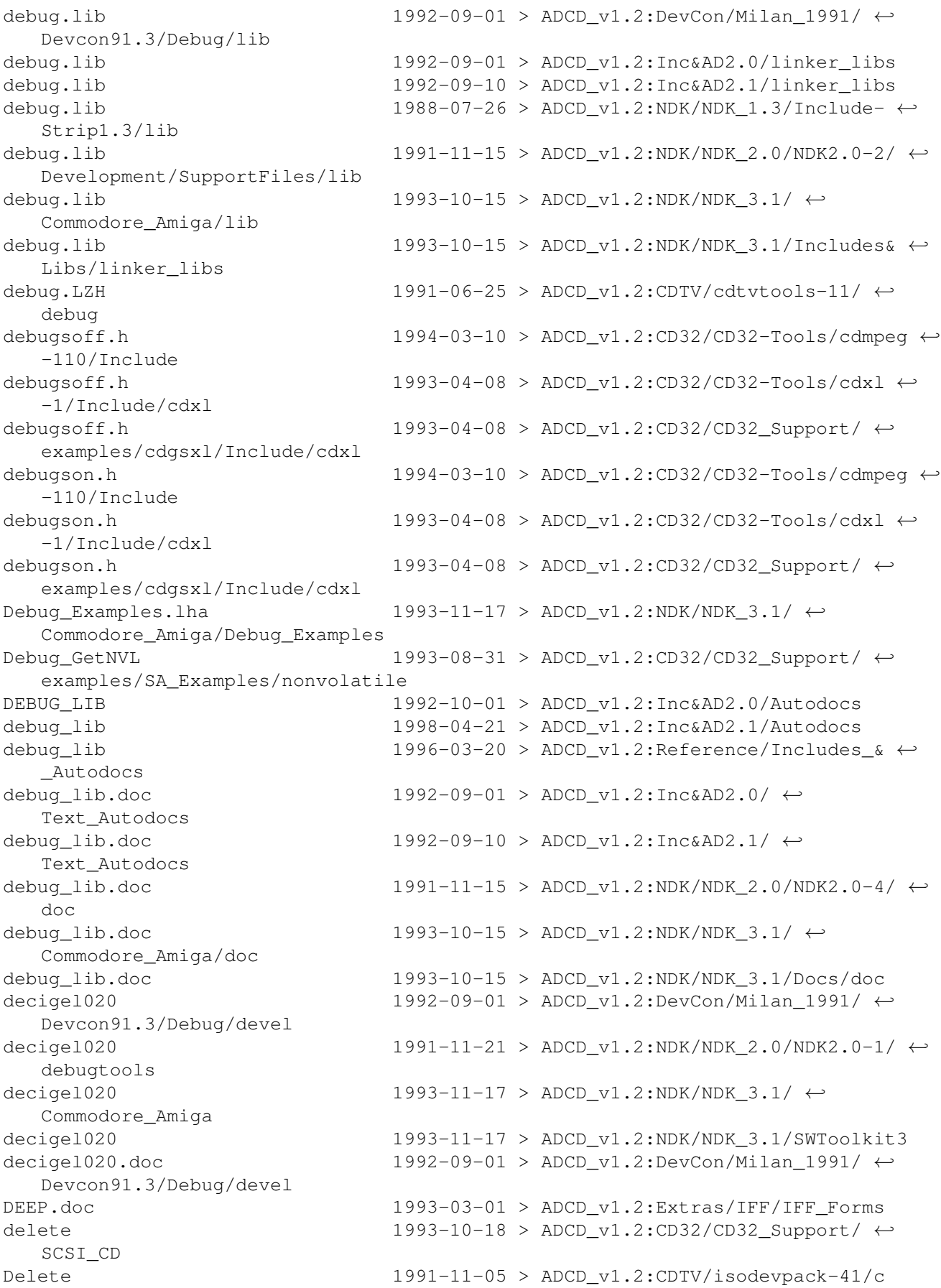

```
DeleteNV 1996-03-17 > ADCD_v1.2:CD32/CD32_Support/ \leftrightarrowexamples/SA_Examples/nonvolatile
DeleteNV.c 1993-08-31 > ADCD_v1.2:CD32/CD32_Support/ ←
  examples/SA_Examples/nonvolatile
DeleteNV_rev.asm 1993-08-31 > ADCD_v1.2:CD32/CD32_Support/ \leftrightarrowexamples/SA_Examples/nonvolatile
Demo 1997-04-13 > \texttt{ADCD_v1.2:} \texttt{Contrib/MakeCD_3.1b/} \leftrightarrowGoodies/Triton
Demo 1997-04-13 > ADCD v1.2:Contrib/MakeCD 3.1b/ ←
  Goodies/Triton/Demos
demo.pre 1992-08-27 > ADCD v1.2:DevCon/ ←
  SanFrancisco_1989/SF-Devcon89.1/Commodities/Aztec/popup
demo1 1992-08-27 > ADCD_v1.2:DevCon/Atlanta_1990/ ←-
  Atlanta-Devcon.1/Libraries/Intuition/boopsi
demo1 1992-09-01 > ADCD_v1.2:DevCon/Milan_1991/ ←-
  Devcon91.1/Libraries/Intuition/other_examples/boopsi
demo1 1996-03-17 > ADCD_v1.2:Extras/Development/Example_Code_v37/Libraries/Intuition/boopsi
demo1 1991-08-08 > ADCD_v1.2:NDK/NDK_2.0/NDK2.0-3/ ←
  Libraries/Intuition/boopsi
demo1.c 1992-08-27 > ADCD_v1.2:DevCon/Atlanta_1990/ ←-
  Atlanta-Devcon.1/Libraries/Intuition/boopsi
demo1.c 1992-09-01 > ADCD_v1.2:DevCon/Milan_1991/ ←-
  Devcon91.1/Libraries/Intuition/other_examples/boopsi
demo1.c 1996-03-17 > ADCD_v1.2:Extras/Development/ ←
  Example_Code_v37/Libraries/Intuition/boopsi
demo1.c 1991-08-08 > \texttt{ADCD_v1.2:} \texttt{NDK/NDK_2.0}/ \texttt{NDK2.0-3}/ \leftarrowLibraries/Intuition/boopsi
demo2 1992-08-27 > ADCD_v1.2:DevCon/Atlanta_1990/ ←-
  Atlanta-Devcon.1/Libraries/Intuition/boopsi
demo2 1992-09-01 > ADCD_v1.2:DevCon/Milan_1991/ ←-
  Devcon91.1/Libraries/Intuition/other_examples/boopsi
demo2 1996-03-17 > ADCD_v1.2:Extras/Development/ ←
  Example_Code_v37/Libraries/Intuition/boopsi
demo2 1991-08-08 > \text{ADCD}_V1.2:\text{NDK/NDK}_2.0/\text{NDK2}.0-3/ \leftarrowLibraries/Intuition/boopsi
demo2.c 1992-08-27 > \texttt{ADCD_v1.2:DevCon/Atlanta_1990}/\leftarrowAtlanta-Devcon.1/Libraries/Intuition/boopsi
demo2.c 1992-09-01 > \text{ADCD_v1.2:DevCon/Milan_1991}/\leftarrowDevcon91.1/Libraries/Intuition/other_examples/boopsi
demo2.c 1996-03-17 > ADCD_v1.2:Extras/Development/Example_Code_v37/Libraries/Intuition/boopsi
demo2.c 1991-08-08 > ADCD_v1.2:NDK/NDK_2.0/NDK2.0-3/ ←
  Libraries/Intuition/boopsi
demo3 1992-08-27 > \texttt{ADCD_v1.2:DevCon/Atlanta\_1990}/\leftarrowAtlanta-Devcon.1/Libraries/Intuition/boopsi
demo3 1992-09-01 > ADCD_v1.2:DevCon/Milan_1991/ ←-
  Devcon91.1/Libraries/Intuition/other_examples/boopsi
demo3 1996-03-17 > ADCD_v1.2:Extras/Development/Example_Code_v37/Libraries/Intuition/boopsi
demo3 1991-08-08 > ADCD_v1.2:NDK/NDK_2.0/NDK2.0-3/ ←
  Libraries/Intuition/boopsi
demo3.c 1992-08-27 > \texttt{ADCD_v1.2:DevCon/Atlanta_1990}/\leftarrowAtlanta-Devcon.1/Libraries/Intuition/boopsi
demo3.c 1992-09-01 > ADCD v1.2:DevCon/Milan 1991/ ←
  Devcon91.1/Libraries/Intuition/other_examples/boopsi
```
demo3.c 1996-03-17 > ADCD v1.2:Extras/Development/ ← Example\_Code\_v37/Libraries/Intuition/boopsi demo3.c 1991-08-08 >  $\text{ADCD}_V1.2:\text{NDK/NDK}_2.0/\text{NDK2.0-3}/ \leftarrow$ Libraries/Intuition/boopsi demo4 1992-08-27 > ADCD\_v1.2:DevCon/Atlanta 1990/ ← Atlanta-Devcon.1/Libraries/Intuition/boopsi demo4 1992-09-01 > ADCD\_v1.2:DevCon/Milan\_1991/ ←- Devcon91.1/Libraries/Intuition/other\_examples/boopsi demo4 1996-03-17 > ADCD\_v1.2:Extras/Development/ ←- Example\_Code\_v37/Libraries/Intuition/boopsi demo4  $1991-08-08$  > ADCD v1.2:NDK/NDK 2.0/NDK2.0-3/ ← Libraries/Intuition/boopsi demo4.c 1992-08-27 > ADCD\_v1.2:DevCon/Atlanta\_1990/ ←- Atlanta-Devcon.1/Libraries/Intuition/boopsi demo4.c 1992-09-01 > ADCD\_v1.2:DevCon/Milan\_1991/ ←- Devcon91.1/Libraries/Intuition/other\_examples/boopsi demo4.c  $1996-03-17$  >  $ADCD_v1.2:Extras/Development/$ Example\_Code\_v37/Libraries/Intuition/boopsi demo4.c 1991-08-08 > ADCD\_v1.2:NDK/NDK\_2.0/NDK2.0-3/ ← Libraries/Intuition/boopsi demo5 1992-08-27 > ADCD v1.2:DevCon/Atlanta 1990/ ← Atlanta-Devcon.1/Libraries/Intuition/boopsi demo5 1992-09-01 > ADCD\_v1.2:DevCon/Milan\_1991/ ←- Devcon91.1/Libraries/Intuition/other\_examples/boopsi demo5 1996-03-17 > ADCD\_v1.2:Extras/Development/ ←- Example\_Code\_v37/Libraries/Intuition/boopsi demo5 1991-08-08 >  $\texttt{ADCD_v1.2:} \texttt{NDK/NDK_2.0/NDK2.0-3/} \leftrightarrow$ Libraries/Intuition/boopsi demo5.c 1992-08-27 > ADCD\_v1.2:DevCon/Atlanta\_1990/ ←- Atlanta-Devcon.1/Libraries/Intuition/boopsi demo5.c 1992-09-01 > ADCD\_v1.2:DevCon/Milan\_1991/ ← Devcon91.1/Libraries/Intuition/other\_examples/boopsi demo5.c 1996-03-17 > ADCD v1.2:Extras/Development/ ← Example\_Code\_v37/Libraries/Intuition/boopsi demo5.c 1991-08-08 >  $\texttt{ADCD_v1.2:NDK/NDK_2.0/NDK2.0-3/} \leftrightarrow$ Libraries/Intuition/boopsi DemoBootRomCode 1992-08-27 > ADCD\_v1.2:DevCon/Washington\_1988 ←- /DevCon88.3/AutoBoot democlasslib 1992-08-27 > ADCD\_v1.2:DevCon/Atlanta\_1990/ ← Atlanta-Devcon.1/Libraries/Intuition/boopsi democlasslib 1992-09-01 > ADCD\_v1.2:DevCon/Milan\_1991/ ←- Devcon91.1/Libraries/Intuition/other\_examples/boopsi democlasslib 1996-03-17 > ADCD v1.2:Extras/Development/ ← Example\_Code\_v37/Libraries/Intuition/boopsi democlasslib 1991-08-08 >  $\texttt{ADCD_v1.2:} \texttt{NDK/NDK_2.0/NDK2.0-3/} \leftrightarrow$ Libraries/Intuition/boopsi democlasslib.c  $1992-08-27$  >  $\text{ADCD_v1.2:DevCon/Atlanta_1990}/$   $\leftrightarrow$ Atlanta-Devcon.1/Libraries/Intuition/boopsi democlasslib.c 1992-09-01 > ADCD\_v1.2:DevCon/Milan\_1991/ ←- Devcon91.1/Libraries/Intuition/other\_examples/boopsi democlasslib.c  $1996-03-17$  > ADCD  $v1.2:Extras/Develooment/$  ← Example\_Code\_v37/Libraries/Intuition/boopsi democlasslib.c  $1991-08-08$  >  $\text{ADCD_v1.2:} \text{NDK/NDK}_2.0/\text{NDK2.0-3/} \leftrightarrow$ Libraries/Intuition/boopsi democx.c  $1992-08-27$  > ADCD v1.2:DevCon/ ← SanFrancisco\_1989/SF-Devcon89.1/Commodities/Aztec/popup

democx.c  $1992-08-27$  > ADCD\_v1.2:DevCon/ ← SanFrancisco\_1989/SF-Devcon89.1/Commodities/Lattice/examples democx.o  $1992-08-27$  >  $\text{ADCD\_v1.2:DevCon}/\leftarrow$ SanFrancisco\_1989/SF-Devcon89.1/Commodities/Aztec/popup democx.o  $1992-08-27$  >  $\text{ADCD\_v1.2:DevCon}/\leftarrow$ SanFrancisco\_1989/SF-Devcon89.1/Commodities/Lattice/examples demoframe  $1992-08-27$  >  $\text{ADCD\_v1.2:DevCon/Atlanta\_1990}/$  ← Atlanta-Devcon.1/Libraries/Intuition/boopsi demoframe 1992-09-01 > ADCD\_v1.2:DevCon/Milan\_1991/ ←- Devcon91.1/Libraries/Intuition/other\_examples/boopsi demoframe 1996-03-17 > ADCD\_v1.2:Extras/Development/ ← Example\_Code\_v37/Libraries/Intuition/boopsi demoframe  $1991-08-08 >$  ADCD v1.2:NDK/NDK 2.0/NDK2.0-3/ ← Libraries/Intuition/boopsi demoframe.c 1992-08-27 > ADCD\_v1.2:DevCon/Atlanta\_1990/ ←- Atlanta-Devcon.1/Libraries/Intuition/boopsi demoframe.c 1992-09-01 > ADCD\_v1.2:DevCon/Milan\_1991/ ←- Devcon91.1/Libraries/Intuition/other\_examples/boopsi demoframe.c 1996-03-17 > ADCD\_v1.2:Extras/Development/ ←- Example\_Code\_v37/Libraries/Intuition/boopsi demoframe.c 1991-08-08 > ADCD\_v1.2:NDK/NDK\_2.0/NDK2.0-3/ ← Libraries/Intuition/boopsi demoimage  $1992-08-27$  >  $\text{ADCD}_V1.2: \text{DevCon/Atlanta}_1990/ \leftarrow$ Atlanta-Devcon.1/Libraries/Intuition/boopsi demoimage 1992-09-01 > ADCD\_v1.2:DevCon/Milan\_1991/ ←- Devcon91.1/Libraries/Intuition/other\_examples/boopsi demoimage 1996-03-17 > ADCD\_v1.2:Extras/Development/ ←- Example\_Code\_v37/Libraries/Intuition/boopsi demoimage 1991-08-08 > ADCD\_v1.2:NDK/NDK\_2.0/NDK2.0-3/ ←- Libraries/Intuition/boopsi demoimage.c 1992-08-27 > ADCD v1.2:DevCon/Atlanta 1990/ ← Atlanta-Devcon.1/Libraries/Intuition/boopsi demoimage.c 1992-09-01 > ADCD\_v1.2:DevCon/Milan\_1991/ ←- Devcon91.1/Libraries/Intuition/other\_examples/boopsi demoimage.c 1996-03-17 > ADCD\_v1.2:Extras/Development/ ←- Example\_Code\_v37/Libraries/Intuition/boopsi demoimage.c 1991-08-08 >  $\texttt{ADC}$   $\texttt{ADC}$   $\texttt{ADCD}_1$   $\texttt{ADK}$   $\texttt{ADK}$   $\texttt{ADK}$   $\texttt{ADK}_2$   $\texttt{OD}$   $\texttt{NDR}$   $\texttt{ADK}_2$   $\texttt{OD}$   $\texttt{ADK}_3$   $\texttt{OD}$   $\texttt{ADK}_4$ Libraries/Intuition/boopsi demomain.c  $1992-08-27$  >  $\text{ADCD}_V1.2:\text{DevCon}/\leftarrow$ SanFrancisco\_1989/SF-Devcon89.1/Commodities/Aztec/popup demomain.c  $1992-08-27$  >  $\text{ADCD_v1.2:}$  DevCon/  $\leftrightarrow$ SanFrancisco\_1989/SF-Devcon89.1/Commodities/Lattice/examples demomain.o  $1992-08-27$  > ADCD v1.2:DevCon/  $\leftarrow$ SanFrancisco\_1989/SF-Devcon89.1/Commodities/Aztec/popup demomain.o 1992-08-27 >  $ADCD_v1.2:DevCon / \leftrightarrow$ SanFrancisco\_1989/SF-Devcon89.1/Commodities/Lattice/examples demopubi 1992-08-27 > ADCD\_v1.2:DevCon/Atlanta\_1990/ ←- Atlanta-Devcon.1/Libraries/Intuition/boopsi demopubi 1992-09-01 > ADCD\_v1.2:DevCon/Milan\_1991/ ←- Devcon91.1/Libraries/Intuition/other\_examples/boopsi demopubi  $1996-03-17$  > ADCD  $v1.2:Extras/Develooment/$  ← Example\_Code\_v37/Libraries/Intuition/boopsi demopubi 1991-08-08 > ADCD\_v1.2:NDK/NDK\_2.0/NDK2.0-3/ ← Libraries/Intuition/boopsi demopubi.c 1992-08-27 > ADCD v1.2:DevCon/Atlanta 1990/ ← Atlanta-Devcon.1/Libraries/Intuition/boopsi

demopubi.c 1992-09-01 > ADCD v1.2:DevCon/Milan 1991/ ← Devcon91.1/Libraries/Intuition/other\_examples/boopsi demopubi.c  $1996-03-17$  >  $A DCD_v1.2: $Extras/Development/$  ←$ Example\_Code\_v37/Libraries/Intuition/boopsi demopubi.c  $1991-08-08$  >  $ADCD_v1.2:NDK/NDK_2.0/NDK_2.0-3/$  ← Libraries/Intuition/boopsi demotextb 1992-08-27 > ADCD\_v1.2:DevCon/Atlanta\_1990/ ←- Atlanta-Devcon.1/Libraries/Intuition/boopsi demotextb 1992-09-01 > ADCD\_v1.2:DevCon/Milan\_1991/ ← Devcon91.1/Libraries/Intuition/other\_examples/boopsi demotextb 1996-03-17 > ADCD\_v1.2:Extras/Development/ ← Example\_Code\_v37/Libraries/Intuition/boopsi demotextb 1991-08-08 > ADCD\_v1.2:NDK/NDK\_2.0/NDK2.0-3/ ← Libraries/Intuition/boopsi demotextb.c  $1992-08-27$  >  $\text{ADCD}_V1.2:\text{DevCon}/\text{Atlant}_1990/ \leftarrow$ Atlanta-Devcon.1/Libraries/Intuition/boopsi demotextb.c 1992-09-01 > ADCD\_v1.2:DevCon/Milan\_1991/ ←- Devcon91.1/Libraries/Intuition/other\_examples/boopsi demotextb.c  $1996-03-17$  >  $ADCD_v1.2: $Extras/Development/$  ←$ Example\_Code\_v37/Libraries/Intuition/boopsi demotextb.c 1991-08-08 > ADCD\_v1.2:NDK/NDK\_2.0/NDK2.0-3/ ← Libraries/Intuition/boopsi demowindow.c  $1992-08-27$  >  $ADCD_v1.2:DevCon/$  ← SanFrancisco\_1989/SF-Devcon89.1/Commodities/Aztec/popup demowindow.c  $1992-08-27$  >  $\texttt{ADCD_v1.2:DevCon}/ \leftarrow$ SanFrancisco\_1989/SF-Devcon89.1/Commodities/Lattice/examples demowindow.o 1992-08-27 >  $ADCD_v1.2:DevCon / \leftarrow$ SanFrancisco\_1989/SF-Devcon89.1/Commodities/Aztec/popup demowindow.o 1992-08-27 >  $ADCD_v1.2:DevCon/$  ← SanFrancisco\_1989/SF-Devcon89.1/Commodities/Lattice/examples Demo Dump 1996-03-20 > ADCD v1.2:Extras/Development/ ← RKM Companion v2.04/Printer Demo Dump.c 1992-09-03 > ADCD v1.2:Extras/Development/ ← RKM\_Companion\_v2.04/Printer Demo\_Dump.c 1992-08-20 > ADCD\_v1.2:Reference\_Library/ ← Devices/dev\_examples density.c  $1992-08-27$  >  $\text{ADCD_v1.2:DevCon/Washington_1988} \leftrightarrow$ /DevCon88.3/Printer/src/EpsonQ density.c  $1992-08-27$  > ADCD\_v1.2:DevCon/Washington\_1988  $\leftrightarrow$ /DevCon88.3/Printer/src/EpsonX density.c  $1992-08-27$  > ADCD\_v1.2:DevCon/Washington\_1988  $\leftrightarrow$ /DevCon88.3/Printer/src/HP density.c 1992-09-03 > ADCD\_v1.2:Extras/Development/ ← RKM\_Companion\_v2.04/Printer/epsonx density.c 1992-09-03 > ADCD\_v1.2:Extras/Development/ ← RKM\_Companion\_v2.04/Printer/hp density.c  $1988-08-01$  >  $\texttt{ADC}$  $\cdot$   $\texttt{NDK}$  $\cdot$   $\texttt{NDK}$  $\cdot$   $\cdot$   $\texttt{NDK}$  $\cdot$   $\cdot$   $\cdot$   $\cdot$   $\cdot$   $\cdot$ .3/Printer1.3/Driver.Examples/src/epsonQ density.c  $1988-08-01$  >  $\text{ADC}$  $\text{MD}$  $\text{NDK}$  $\text{1.3/Read-Mel}$   $\leftrightarrow$ .3/Printer1.3/Driver.Examples/src/epsonX density.c 1988-08-01 > ADCD v1.2:NDK/NDK 1.3/Read-Me1 ← .3/Printer1.3/Driver.Examples/src/hp depthawarevisitor 1992-12-29 > ADCD\_v1.2:DevCon/Orlando\_1993/ ← Devcon93.4/Compatibilty depthawarevisitor  $1993-11-17$  > ADCD v1.2:NDK/NDK 3.1/  $\leftrightarrow$ Commodore\_Amiga/compatibility

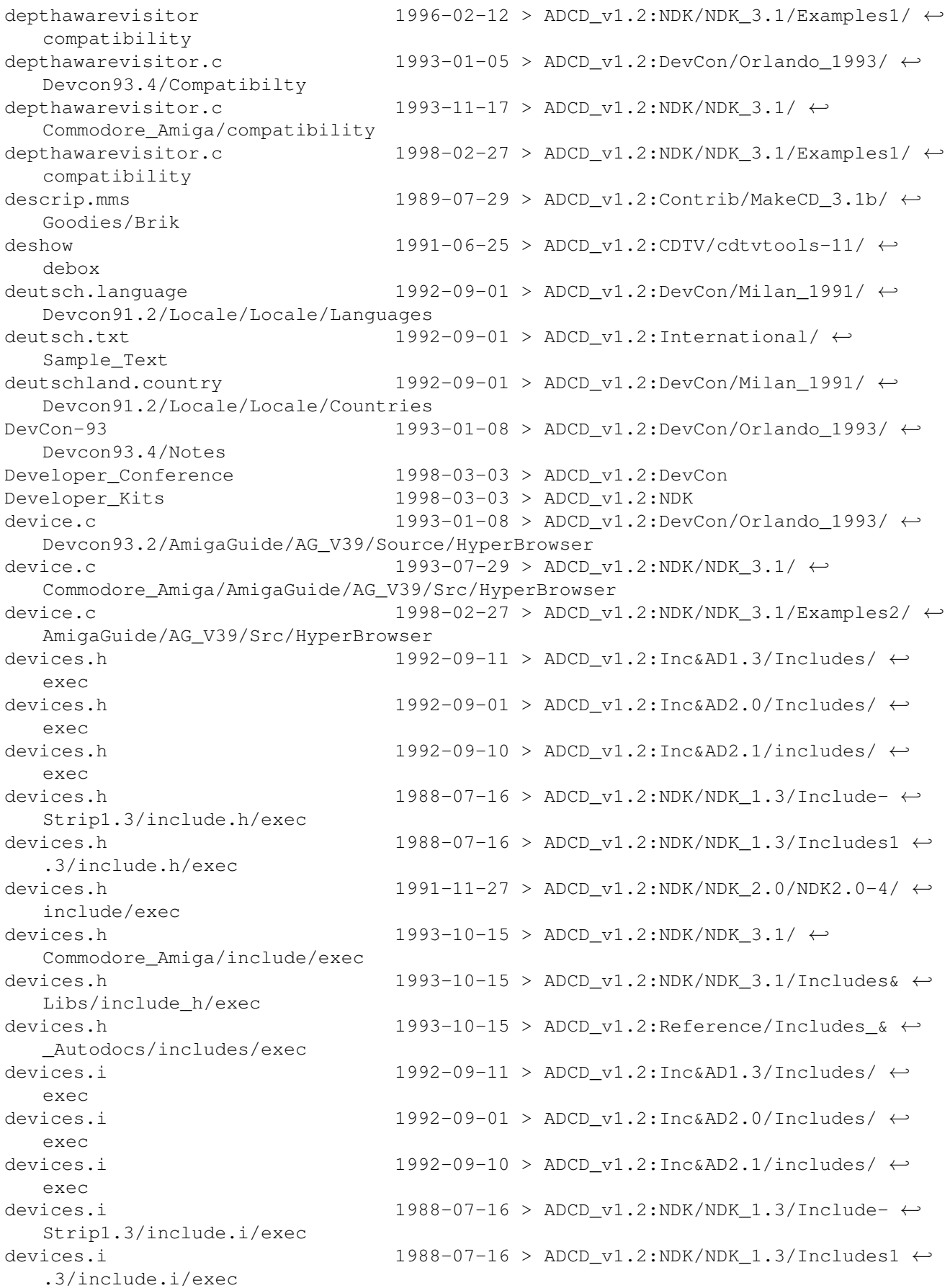

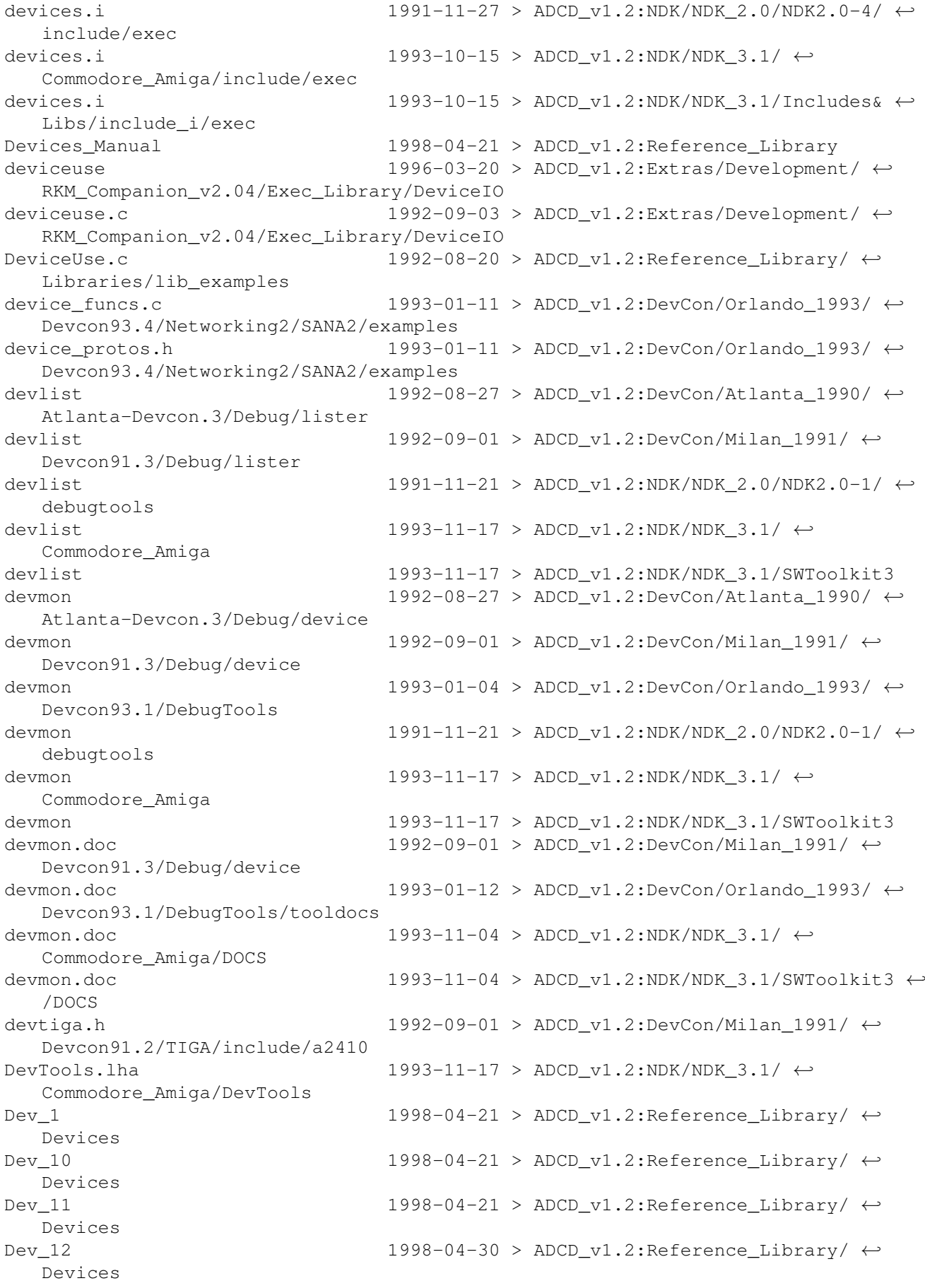

Devices Devices Devices Devices Devices Devices Devices Devices Devices Devices Devices Devices Dev\_A\_3PF\_Addl Devices Dev\_A\_3PF\_Reg Devices Dev\_A\_3PF\_Specs Devices Dev\_A\_3rd\_Party\_Form Devices Dev\_A\_EA\_IFF\_85 Devices Dev\_A\_Form\_Specs Devices Dev\_A\_FS\_8SVX Devices Dev\_A\_FS\_FTXT Devices Dev\_A\_FS\_ILBM Devices Dev\_A\_FS\_SMUS Devices Dev\_A\_Source\_Code Devices Devices Devices Devices dev\_macros.h Devcon91.2/TIGA/in

Devices

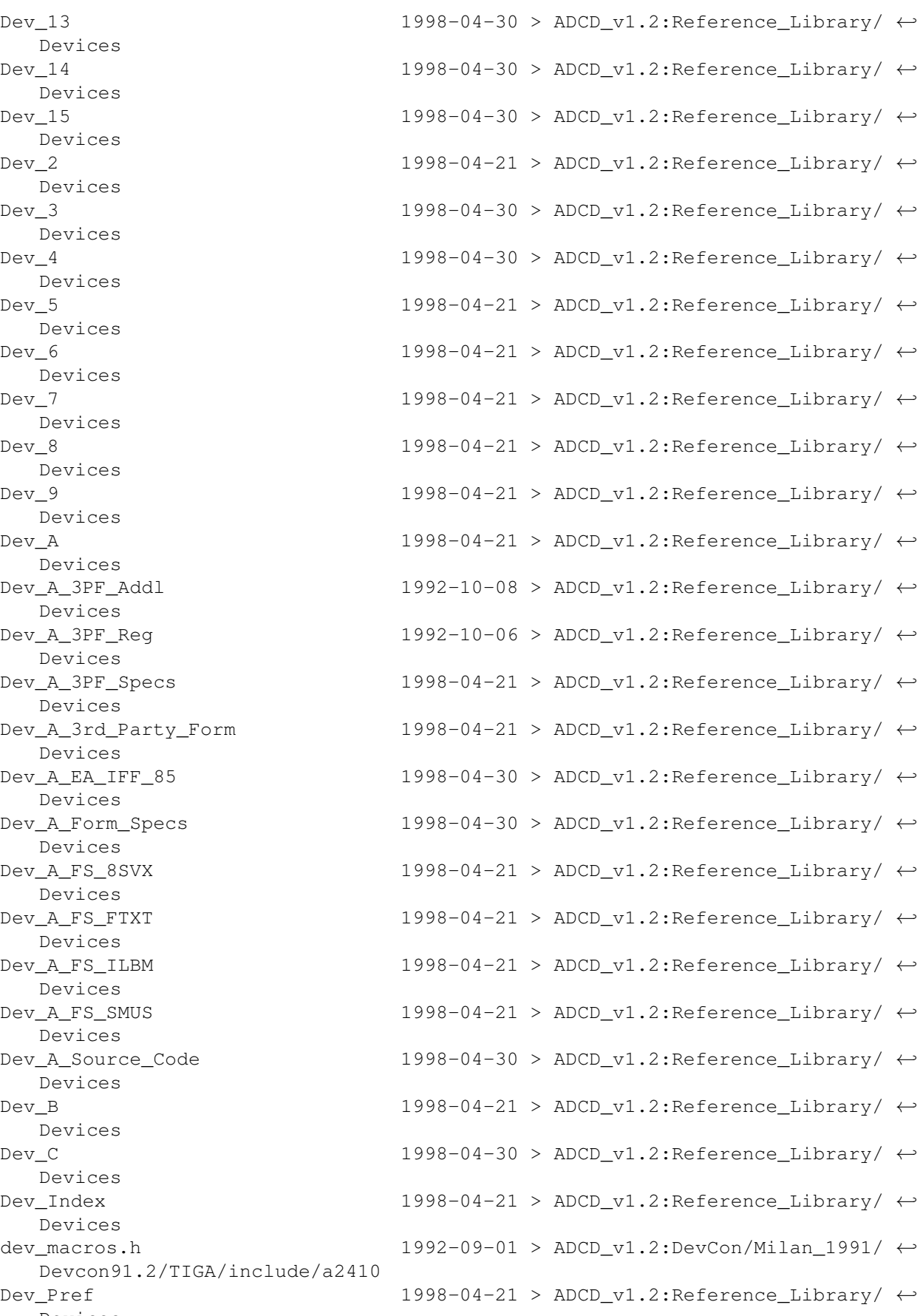

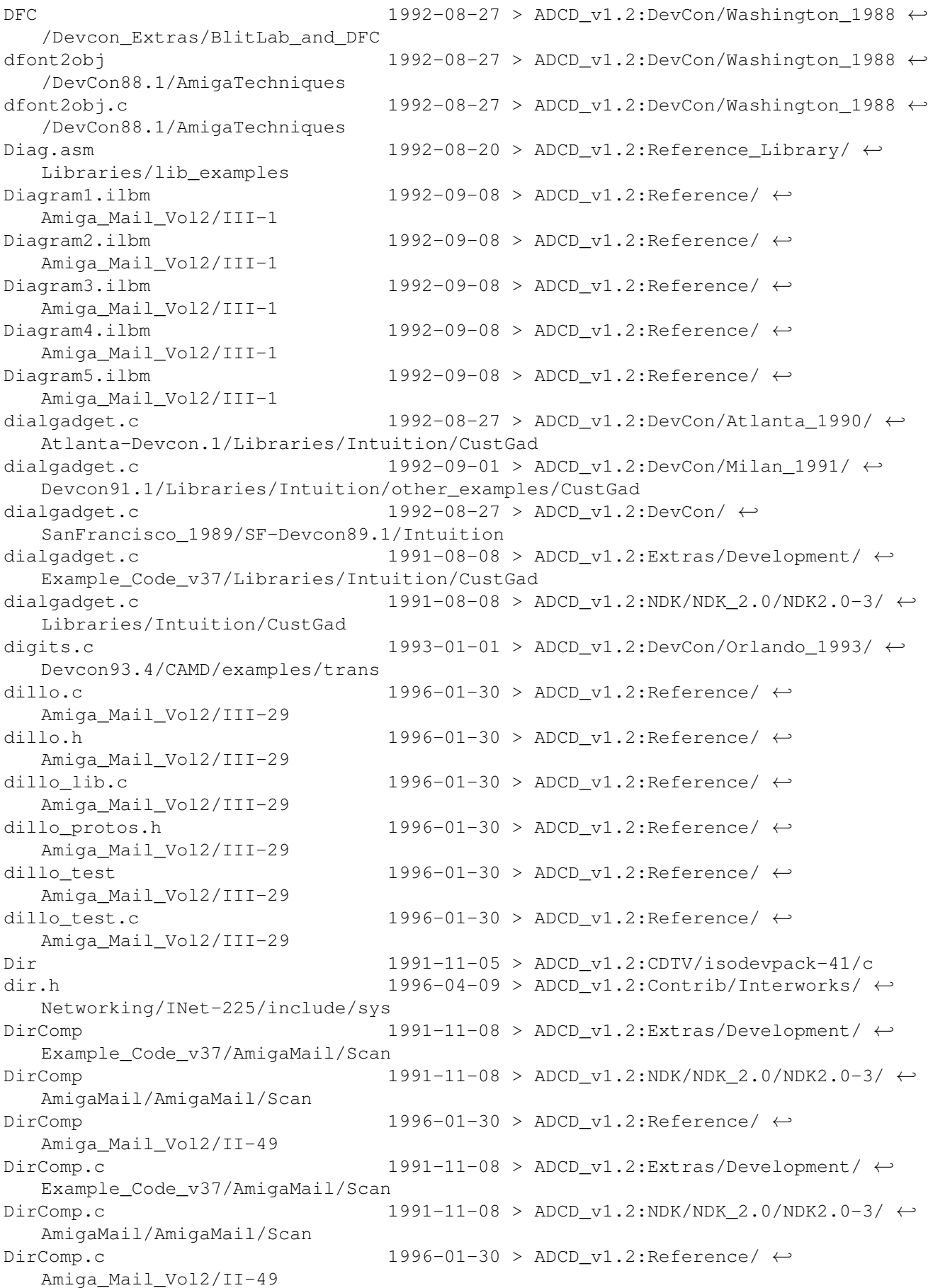

dirkf.prefs  $1998-02-13$  > ADCD v1.2:Contrib/PowerUp/  $\leftrightarrow$ Install/MUI/Presets Dirlist.mui  $1998-02-13$  > ADCD\_v1.2:Contrib/PowerUp/  $\leftrightarrow$ Install/MUI/Libs/mui DisabledRender 1990-01-26 > ADCD v1.2:Reference/  $\leftrightarrow$ Amiga\_Mail\_Vol1/Intuition-WB Disabling\_Sprite\_DMA 1990-01-25 > ADCD\_v1.2:Reference/ ←- Amiga\_Mail\_Vol1/Gfx  $DISCLAIMER$  1998-02-27 > ADCD v1.2: DISCLAIMER 1991-06-25 > ADCD\_v1.2:CDTV/cdtvtools-11 DISCLAIMER 1992-02-06 > ADCD\_v1.2:CDTV/cdtvtools-20 DISCLAIMER 1992-02-06 > ADCD v1.2:CDTV/cdxltools1-11 DISCLAIMER 1992-02-06 > ADCD\_v1.2:CDTV/cdxltools2-11 DISCLAIMER 1992-08-27 > ADCD v1.2:DevCon/Atlanta 1990/ ← Atlanta-Devcon.1 Atlanta-Devcon.2 Atlanta-Devcon.3 DISCLAIMER 1992-08-20 > ADCD v1.2:DevCon/Milan 1991/ ← Devcon91.1 DISCLAIMER 1992-08-20 > ADCD\_v1.2:DevCon/Milan\_1991/ ← Devcon91.2 DISCLAIMER 1992-08-20 > ADCD v1.2:DevCon/Milan 1991/ ← Devcon91.3 Devcon91.4 DISCLAIMER 1993-01-11 > ADCD v1.2:DevCon/Orlando 1993/ ← Devcon93.1  $DISCLAIMER$  1993-01-11 > ADCD v1.2:DevCon/Orlando 1993/ ← Devcon93.2 Devcon93.3 Devcon93.4 Devcon93.4/CAMD Devcon93.4/Networking2/AS225 DISCLAIMER 1992-08-27 > ADCD v1.2:DevCon/ ← SanFrancisco\_1989/SF-Devcon89.1 SanFrancisco\_1989/SF-Devcon89.2 /DevCon88.1 /DevCon88.2 /DevCon88.2/Audio /DevCon88.3 /Devcon\_Extras

PublicBeta/FFS43\_18

DISCLAIMER 1992-08-27 > ADCD\_v1.2:DevCon/Atlanta\_1990/ ←

DISCLAIMER 1992-08-27 > ADCD\_v1.2:DevCon/Atlanta\_1990/ ←

DISCLAIMER 1992-08-20 > ADCD\_v1.2:DevCon/Milan\_1991/ ←

DISCLAIMER 1993-01-11 > ADCD v1.2:DevCon/Orlando 1993/ ←

DISCLAIMER 1993-01-11 > ADCD\_v1.2:DevCon/Orlando\_1993/ ←

DISCLAIMER 1992-05-26 > ADCD\_v1.2:DevCon/Orlando\_1993/ ←-

DISCLAIMER 1993-01-11 > ADCD\_v1.2:DevCon/Orlando\_1993/ ←

DISCLAIMER 1992-08-27 > ADCD v1.2:DevCon/ ← DISCLAIMER 1992-08-27 > ADCD v1.2:DevCon/Washington 1988  $\leftrightarrow$ DISCLAIMER  $1992-08-27$  > ADCD\_v1.2:DevCon/Washington\_1988  $\leftrightarrow$ DISCLAIMER 1992-08-27 > ADCD v1.2:DevCon/Washington 1988  $\leftrightarrow$ DISCLAIMER 1992-08-27 > ADCD v1.2:DevCon/Washington 1988  $\leftrightarrow$ DISCLAIMER 1992-08-27 > ADCD v1.2:DevCon/Washington 1988  $\leftrightarrow$ 

DISCLAIMER 1997-05-12 > ADCD v1.2:DevInfo/FileArea/ ← PublicBeta/FFS43\_14

DISCLAIMER 1997-05-12 > ADCD\_v1.2:DevInfo/FileArea/  $\leftrightarrow$ 

DISCLAIMER 1997-05-12 > ADCD v1.2:DevInfo/FileArea/  $\leftrightarrow$ PublicBeta/FFS43\_19 DISCLAIMER 1997-05-12 > ADCD\_v1.2:DevInfo/FileArea/  $\leftrightarrow$ PublicBeta/SCSI\_IDE43\_17 DISCLAIMER 1997-05-12 > ADCD v1.2:DevInfo/FileArea/  $\leftrightarrow$ PublicBeta/SCSI\_IDE43\_18 DISCLAIMER 1997-05-12 >  $\texttt{ADCD\_v1.2:DevInfo/FileArea}/ \leftarrow$ PublicBeta/SCSI\_IDE43\_21 DISCLAIMER 1997-05-12 > ADCD v1.2:DevInfo/FileArea/  $\leftrightarrow$ PublicBeta/SCSI\_IDE43\_23 DISCLAIMER 1997-05-12 > ADCD v1.2:DevInfo/FileArea/  $\leftrightarrow$ PublicBeta/SetPatch43\_6 DISCLAIMER 1997-05-12 > ADCD\_v1.2:DevInfo/FileArea/ ←- PublicBeta/SetPatch43\_6b DISCLAIMER 1988-10-17 > ADCD\_v1.2:NDK/NDK\_1.3/Autodocs1 ←- .3 DISCLAIMER 1991-11-21 > ADCD\_v1.2:NDK/NDK\_2.0/NDK2.0-1 DISCLAIMER 1991-11-21 > ADCD\_v1.2:NDK/NDK\_2.0/NDK2.0-2 DISCLAIMER 1991-11-21 > ADCD v1.2:NDK/NDK 2.0/NDK2.0-3 DISCLAIMER 1991-11-21 > ADCD v1.2:NDK/NDK 2.0/NDK2.0-4 disk 1998-04-21 > ADCD\_v1.2:Inc&AD1.3/Autodocs DISK 1998-04-30 > ADCD\_v1.2:Inc&AD2.0/Autodocs disk 1998-04-21 > ADCD\_v1.2:Inc&AD2.1/Autodocs disk 1996-03-20 > ADCD v1.2:Reference/Includes  $\& \leftrightarrow$ \_Autodocs Disk-Validator 1991-11-05 > ADCD\_v1.2:CDTV/isodevpack-41/l disk.doc 1992-09-11 >  $ADCD_v1.2:Inc&AD1.3/ \leftrightarrow$ Text\_Autodocs disk.doc  $1992-09-01 > ADCD_v1.2:Inc@AD2.0/ \leftarrow$ Text\_Autodocs disk.doc 1992-09-10 > ADCD v1.2:Inc&AD2.1/ ← Text\_Autodocs disk.doc 1988-10-17 > ADCD v1.2:NDK/NDK 1.3/Autodocs1  $\leftarrow$ .3/Resources disk.doc  $1991-11-15 > ADCD_v1.2:NDK/NDK_2.0/NDK_2.0-4/ \leftarrow$ doc disk.doc 1993-10-15 >  $ADCD_v1.2: NDK/NDK_3.1/$  ← Commodore\_Amiga/doc disk.doc 1996-03-19 > ADCD\_v1.2:NDK/NDK\_3.1/Docs/doc disk.h 1998-02-13 > ADCD v1.2:Contrib/PowerUp/  $\leftrightarrow$ PPCRelease/PPC-Dev/FD2Inline/include/inline disk.h  $1998-02-13$  >  $\text{ADCD}_v1.2:\text{Contrib}/\text{PowerUp}/\leftarrow$ PPCRelease/PPC-Dev/FD2Inline/include/ppcinline disk.h 1998-02-13 > ADCD\_v1.2:Contrib/PowerUp/  $\leftrightarrow$ PPCRelease/PPC-Dev/FD2Inline/include/ppcproto disk.h 1998-02-13 >  $\texttt{ADCD_v1.2:Contrib/PowerUp}/ \leftrightarrow$ PPCRelease/PPC-Dev/FD2Inline/include/proto disk.h 1998-02-13 > ADCD v1.2:Contrib/PowerUp/  $\leftrightarrow$ PPCRelease/PPC-Dev/include/powerup/ppcinline disk.h 1998-02-13 > ADCD v1.2:Contrib/PowerUp/  $\leftrightarrow$ PPCRelease/PPC-Dev/include/powerup/ppcproto disk.h 1992-09-11 > ADCD  $v1.2:Inc&AD1.3/Includes/ \leftarrow$ resources disk.h 1992-09-01 > ADCD v1.2:Inc&AD2.0/Includes/  $\leftrightarrow$ resources disk.h  $1992-09-10$  >  $\text{ADCD}_V1.2:\text{IncAAD2}.1/\text{includes}/\leftarrow$ resources

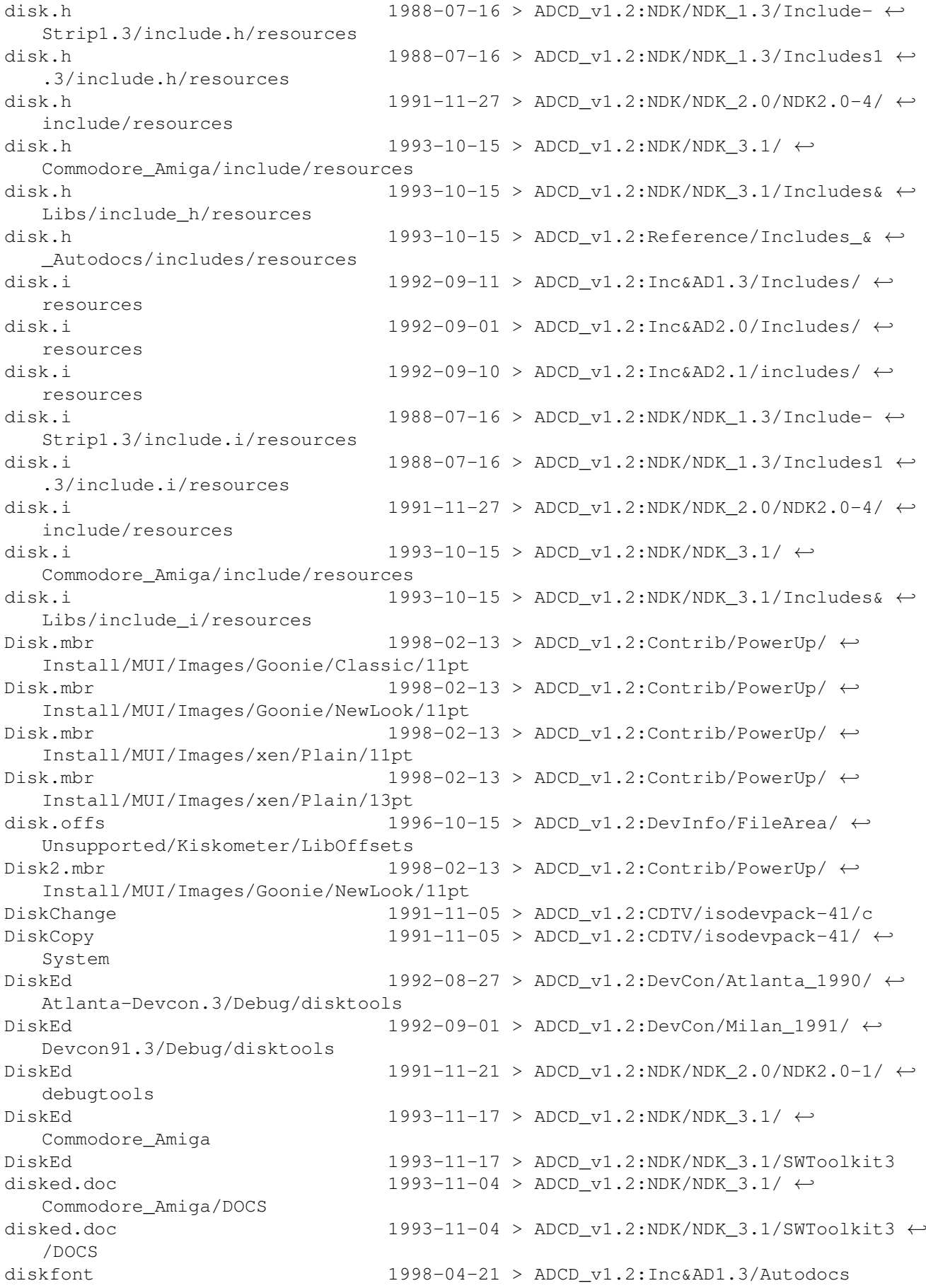

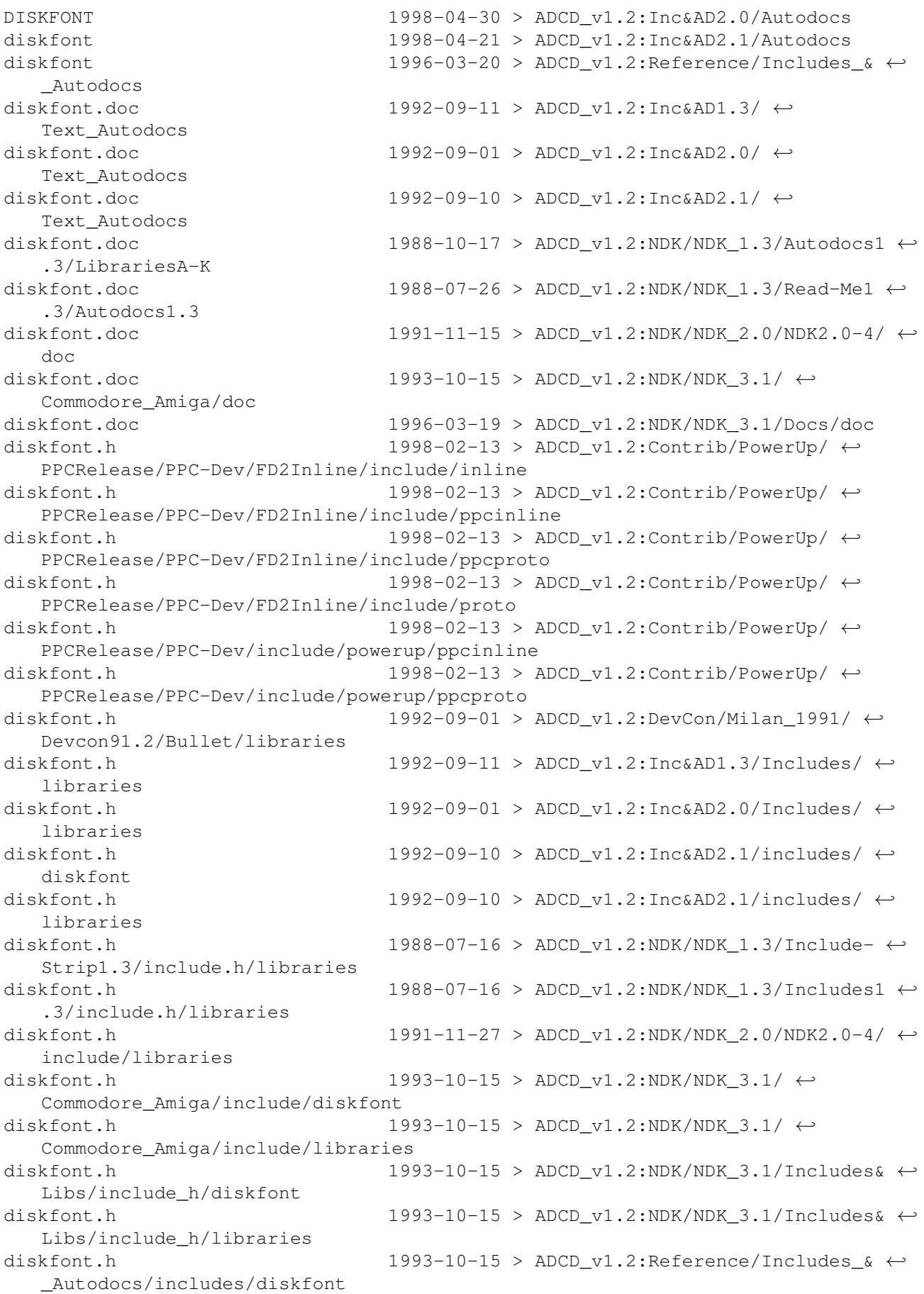

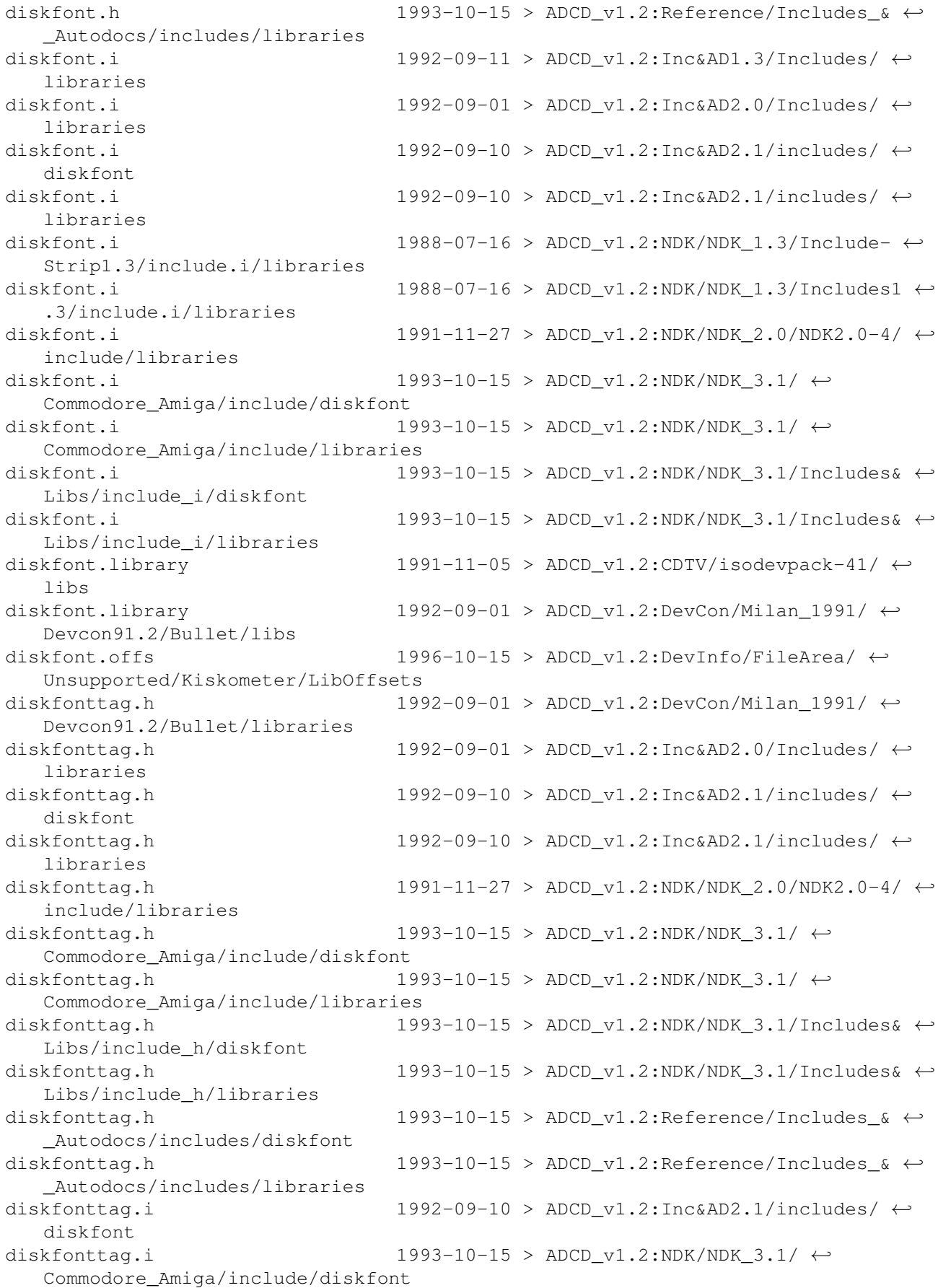

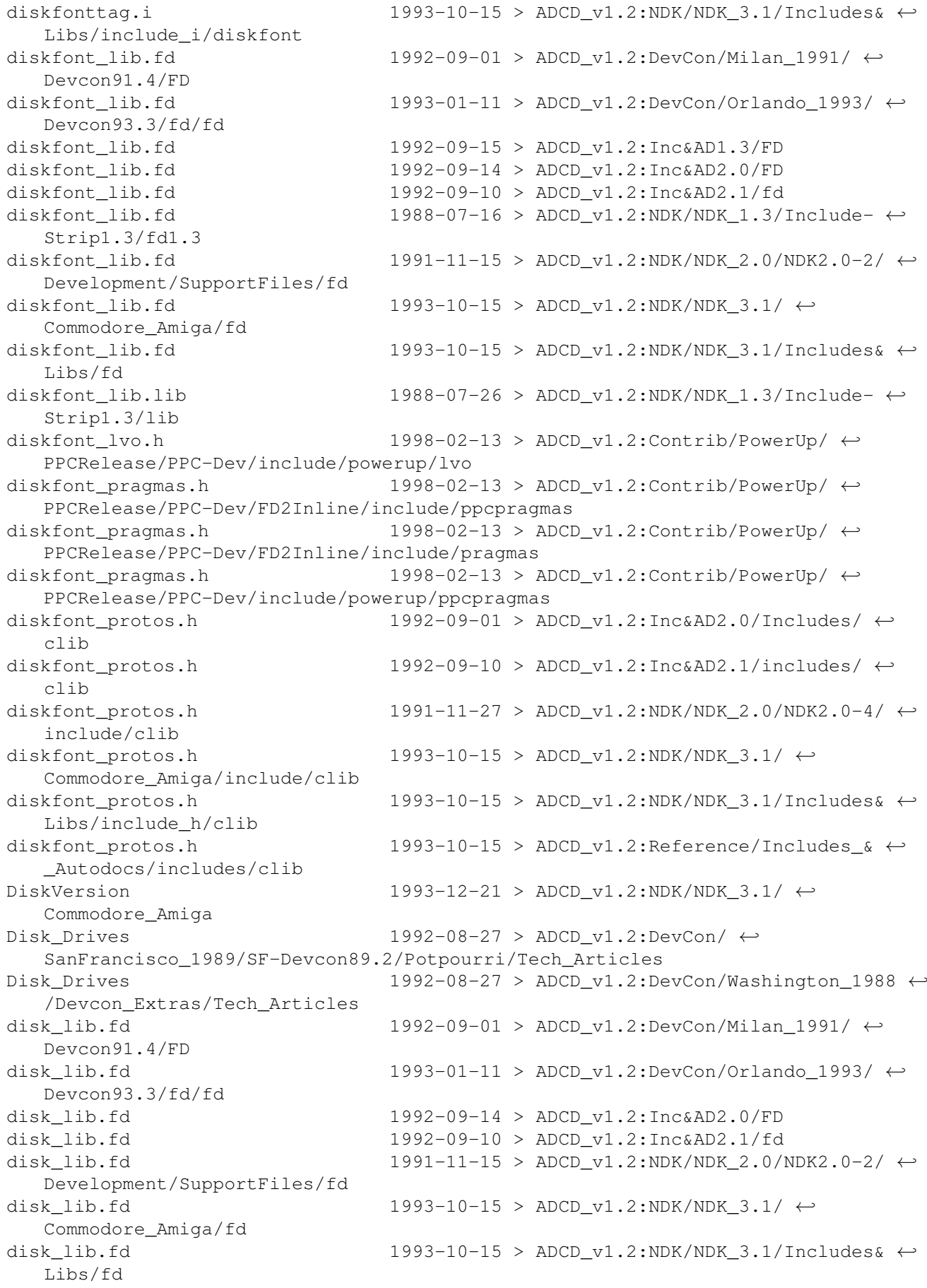

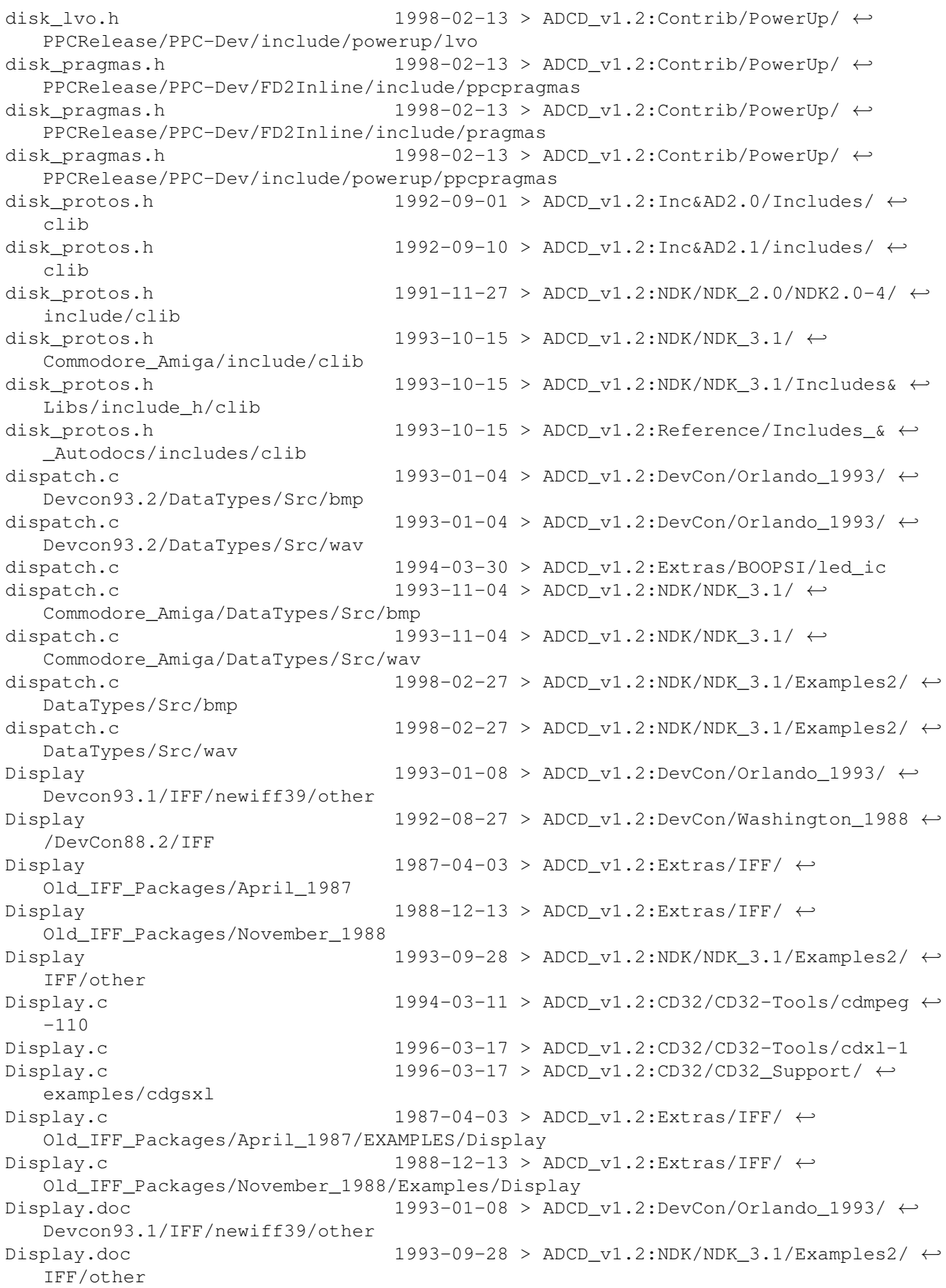

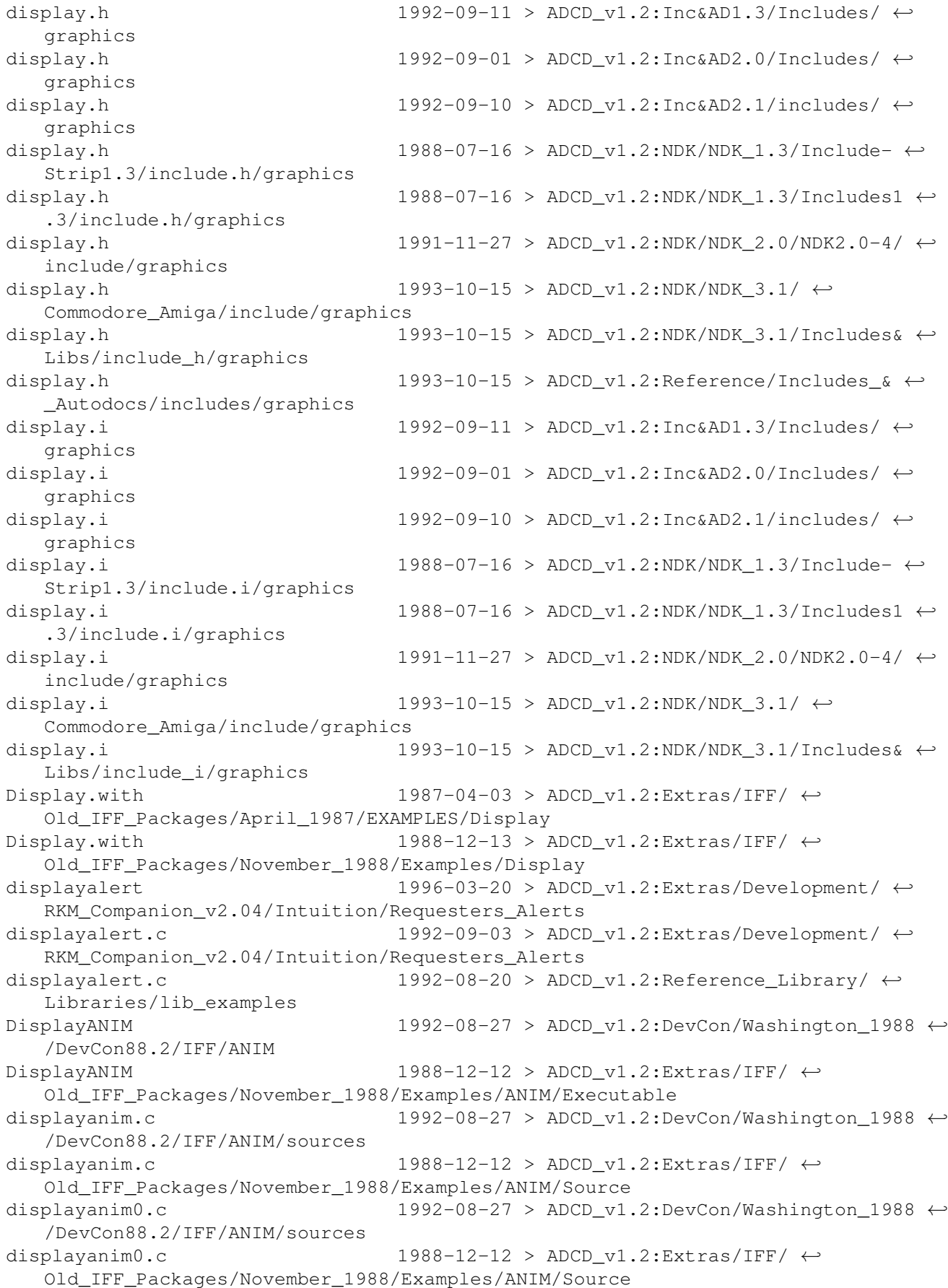

displayanim1.c 1992-08-27 > ADCD v1.2:DevCon/Washington 1988  $\leftrightarrow$ /DevCon88.2/IFF/ANIM/sources displayanim1.c  $1988-12-12 > ADC\_v1.2: $EXtras/IFf / \leftarrow$$ Old\_IFF\_Packages/November\_1988/Examples/ANIM/Source displayinfo.h  $1992-09-01$  >  $ADCD_v1.2:Inc@AD2.0/Includes/ \leftarrow$ graphics displayinfo.h  $1992-09-10$  >  $\text{ADCD\_v1.2:Inc{{AD2.1}/include}}$  /  $\leftrightarrow$ graphics displayinfo.h 1991-11-27 > ADCD\_v1.2:NDK/NDK\_2.0/NDK2.0-4/  $\leftrightarrow$ include/graphics displayinfo.h 1993-10-15 > ADCD v1.2:NDK/NDK 3.1/ ← Commodore\_Amiga/include/graphics displayinfo.h 1993-10-15 > ADCD v1.2:NDK/NDK 3.1/Includes&  $\leftrightarrow$ Libs/include\_h/graphics displayinfo.h 1993-10-15 > ADCD\_v1.2:Reference/Includes\_ $\& \leftrightarrow$ \_Autodocs/includes/graphics displayinfo.i  $1992-09-01$  >  $ADCD_v1.2:Inc&AD2.0/Includes/ \leftarrow$ graphics displayinfo.i 1992-09-10 > ADCD v1.2:Inc&AD2.1/includes/ ← graphics displayinfo.i 1991-11-27 > ADCD\_v1.2:NDK/NDK\_2.0/NDK2.0-4/ ← include/graphics displayinfo.i 1993-10-15 >  $ADCD_v1.2:NDK/NDK_3.1/ \leftarrow$ Commodore\_Amiga/include/graphics displayinfo.i 1993-10-15 > ADCD\_v1.2:NDK/NDK\_3.1/Includes&  $\leftrightarrow$ Libs/include\_i/graphics disp\_def.h  $1994-03-10$  > ADCD\_v1.2:CD32/CD32-Tools/cdmpeg  $\leftrightarrow$ -110/Include Distribution 1992-08-27 >  $ADCD_v1.2:DevCon / \leftarrow$ SanFrancisco\_1989/SF-Devcon89.2/IFF div0 1992-08-27 > ADCD v1.2:DevCon/Washington 1988  $\leftrightarrow$ /DevCon88.3/IEEE/src/div0/aztec div0 1992-08-27 > ADCD v1.2:DevCon/Washington 1988  $\leftrightarrow$ /DevCon88.3/IEEE/src/div0/lattice div0.c 1992-08-27 > ADCD\_v1.2:DevCon/Washington\_1988  $\leftrightarrow$ /DevCon88.3/IEEE/src/div0/aztec div0.c 1992-08-27 >  $\text{ADCD}_v1.2: \text{DevCon/Washington_1988} \leftrightarrow$ /DevCon88.3/IEEE/src/div0/lattice div0.c 1988-02-11 >  $\texttt{ADCD_v1.2:} \texttt{NDK/NDK_1.3/Read-Mel} \leftrightarrow$ .3/Workbench1.3/Ieee.Examples/Div0 div0.o 1992-08-27 > ADCD\_v1.2:DevCon/Washington\_1988  $\leftrightarrow$ /DevCon88.3/IEEE/src/div0/aztec div0.o 1992-08-27 > ADCD v1.2:DevCon/Washington 1988  $\leftrightarrow$ /DevCon88.3/IEEE/src/div0/lattice divert 1996-03-20 >  $ADCD_v1.2:Extras/Development/$ RKM\_Companion\_v2.04/Commodities divert.c  $1992-09-03 > ADCD_v1.2: $EXtras/Development / \leftarrow$$ RKM Companion v2.04/Commodities divert.c 1992-08-20 > ADCD\_v1.2:Reference\_Library/ ← Libraries/lib\_examples dmabits.h 1992-09-11 > ADCD v1.2:Inc&AD1.3/Includes/ ← hardware dmabits.h 1992-09-01 > ADCD v1.2:Inc&AD2.0/Includes/ ← hardware dmabits.h 1992-09-10 > ADCD v1.2:Inc&AD2.1/includes/ ← hardware

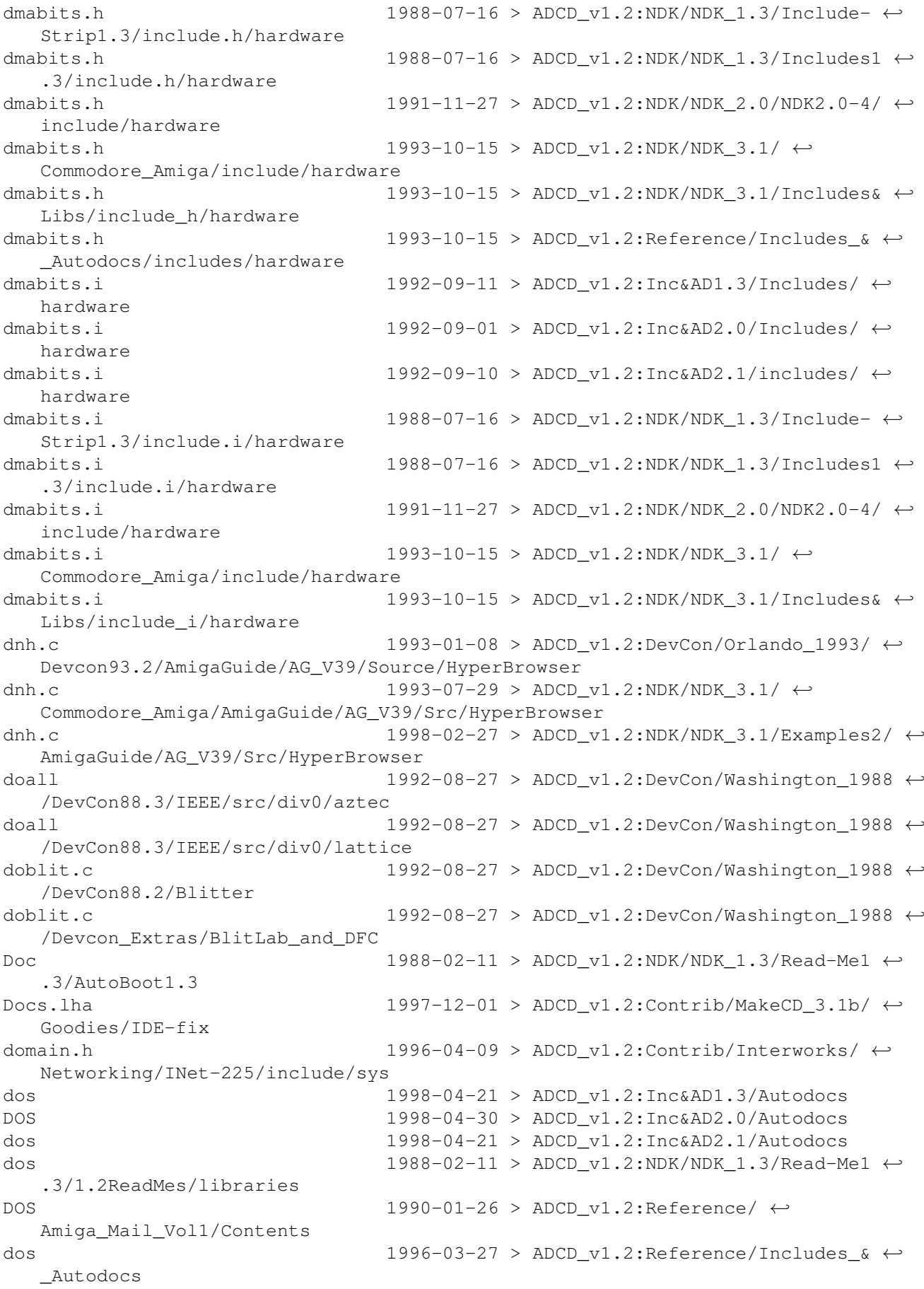

```
dos.catalog 1992-09-01 > ADCD v1.2:DevCon/Milan 1991/ ←
  Devcon91.2/Locale/Locale/Catalogs/Dansk/Sys
dos.catalog 1992-09-01 > ADCD_v1.2:DevCon/Milan_1991/ ←
  Devcon91.2/Locale/Locale/Catalogs/Deutsch/Sys
dos.catalog 1992-09-01 > ADCD_v1.2:DevCon/Milan_1991/ ←
  Devcon91.2/Locale/Locale/Catalogs/Francais/Sys
dos.catalog 1992-09-01 > ADCD_v1.2:DevCon/Milan_1991/ ←-
  Devcon91.2/Locale/Locale/Catalogs/Italiano/Sys
dos.catalog 1992-09-01 > ADCD v1.2:DevCon/Milan 1991/ ←
  Devcon91.2/Locale/Locale/Catalogs/Norsk/Sys
dos.catalog 1992-09-01 > ADCD v1.2:DevCon/Milan 1991/ ←
  Devcon91.2/Locale/Locale/Catalogs/Portugues/Sys
dos.catalog 1992-09-01 > ADCD_v1.2:DevCon/Milan_1991/ ←
  Devcon91.2/Locale/Locale/Catalogs/Svenska/Sys
dos.doc 1992-09-11 > ADCD_v1.2:Inc&AD1.3/ \leftrightarrowText_Autodocs
dos.doc 1992-09-01 > ADCD v1.2:Inc&AD2.0/ ←
  Text_Autodocs
dos.doc 1992-09-10 > ADCD v1.2:Inc&AD2.1/ ←
  Text_Autodocs
dos.doc 1988-10-17 > ADCD v1.2:NDK/NDK 1.3/Autodocs1 \leftarrow.3/LibrariesA-K
dos.doc 1991-11-15 > ADCD v1.2:NDK/NDK 2.0/NDK2.0-4/ ←
  doc
dos.doc 1993-10-15 > ADCD_v1.2:NDK/NDK_3.1/ \leftrightarrowCommodore_Amiga/doc
dos.doc 1996-03-27 > ADCD_v1.2:NDK/NDK_3.1/Docs/doc
dos.h 1998-02-13 > ADCD v1.2:Contrib/PowerUp/ ←
  PPCRelease/PPC-Dev/FD2Inline/include/inline
dos.h 1998-02-13 > ADCD v1.2:Contrib/PowerUp/ ←
  PPCRelease/PPC-Dev/FD2Inline/include/ppcinline
\text{d}os.h 1998-02-13 > ADCD_v1.2:Contrib/PowerUp/ ←
  PPCRelease/PPC-Dev/FD2Inline/include/proto-src
\texttt{1998-02-13} > ADCD_v1.2:Contrib/PowerUp/ \leftrightarrowPPCRelease/PPC-Dev/include/powerup/ppcinline
\texttt{1998-02-13} > ADCD_v1.2:Contrib/PowerUp/ \leftrightarrowPPCRelease/PPC-Dev/include/powerup/ppcproto
\texttt{1992-09-11} > \texttt{ADCD\_v1.2:IncAAD1.3/Includes}/ \leftarrowlibraries
dos.h 1992-09-01 > ADCD_v1.2:Inc&AD2.0/Includes/dos
dos.h 1992-09-01 > ADCD v1.2:Inc&AD2.0/Includes/ ←
  libraries
dos.h 1992-09-10 > ADCD_v1.2:Inc&AD2.1/includes/dos
dos.h 1992-09-10 > \texttt{ADC\_v1.2:Inc}\&ADCD\_1}libraries
dos.h 1988-10-17 > \texttt{ADCD_v1.2:NDK/NDK\_1.3/Autodocs1} \leftrightarrow.3/FinalUpdate/Includes
dos.h 1988-10-05 > ADCD_v1.2:NDK/NDK_1.3/Include- \leftrightarrowStrip1.3/include.h/libraries
dos.h 1988-07-16 > ADCD_v1.2:NDK/NDK_1.3/Includes1 \leftrightarrow.3/include.h/libraries
dos.h 1991-11-27 > ADCD_v1.2:NDK/NDK_2.0/NDK2.0-4/ ←
  include/dos
dos.h 1991-11-27 > ADCD v1.2:NDK/NDK 2.0/NDK2.0-4/ ←
  include/libraries
dos.h 1993-10-15 > ADCD_v1.2:NDK/NDK_3.1/ ←
  Commodore_Amiga/include/dos
```
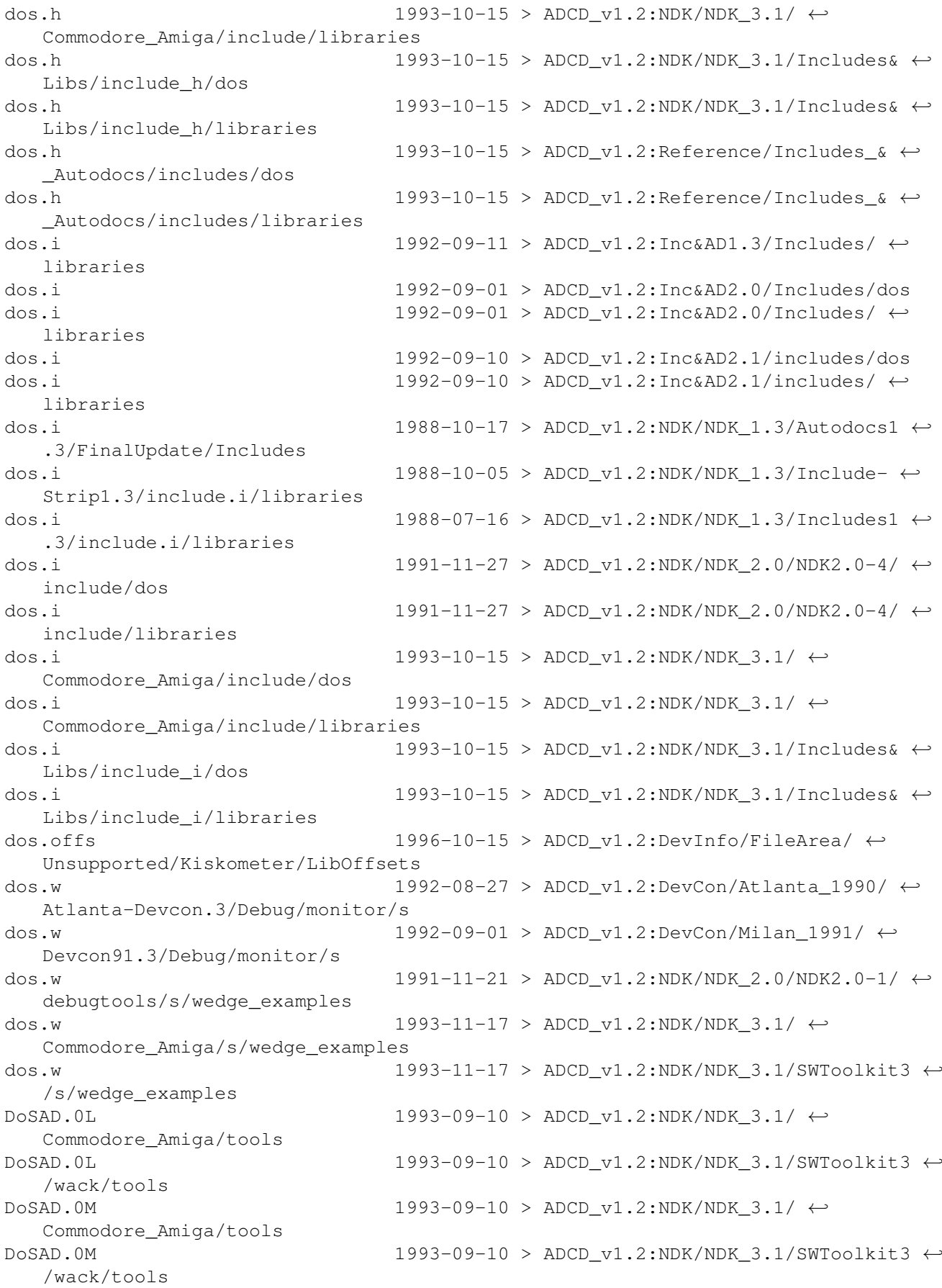

 $DoSAD.0R$  1993-09-10 > ADCD\_v1.2:NDK/NDK\_3.1/ ← Commodore\_Amiga/tools  $DoSAD.0R$  1993-09-10 >  $DCO_V1.2:NDK/NDK_3.1/SWToolkit3 \leftrightarrow$ /wack/tools  $DoSAD.1L$  1993-09-10 > ADCD v1.2:NDK/NDK 3.1/ ← Commodore\_Amiga/tools  $DoSAD.1L$  1993-09-10 >  $DCO_V1.2:NDK/NDK_3.1/SWToolkit3 \leftrightarrow$ /wack/tools  $DSAD.1M$  1993-09-10 > ADCD v1.2:NDK/NDK 3.1/ ← Commodore\_Amiga/tools  $DSAD.1M$  1993-09-10 > ADCD\_v1.2:NDK/NDK\_3.1/SWToolkit3 ← /wack/tools  $DoSAD.1R$  1993-09-10 > ADCD v1.2:NDK/NDK 3.1/ ← Commodore\_Amiga/tools  $DoSAD.1R$  1993-09-10 >  $DCO_V1.2:NDK/NDK_3.1/SWToolkit3 \leftrightarrow$ /wack/tools dosasl.h 1992-09-01 > ADCD v1.2:Inc&AD2.0/Includes/dos dosasl.h 1992-09-10 > ADCD\_v1.2:Inc&AD2.1/includes/dos dosasl.h 1991-11-27 > ADCD v1.2:NDK/NDK 2.0/NDK2.0-4/ ← include/dos dosasl.h 1993-10-15 > ADCD v1.2:NDK/NDK 3.1/ ← Commodore\_Amiga/include/dos  $d$ osasl.h 1993-10-15 > ADCD\_v1.2:NDK/NDK\_3.1/Includes& ← Libs/include\_h/dos dosasl.h 1993-10-15 > ADCD\_v1.2:Reference/Includes\_& ← \_Autodocs/includes/dos dosasl.i 1992-09-01 > ADCD\_v1.2:Inc&AD2.0/Includes/dos dosasl.i 1992-09-10 > ADCD\_v1.2:Inc&AD2.1/includes/dos dosasl.i 1991-11-27 > ADCD\_v1.2:NDK/NDK\_2.0/NDK2.0-4/ ← include/dos dosasl.i 1993-10-15 > ADCD v1.2:NDK/NDK 3.1/ ← Commodore\_Amiga/include/dos dosasl.i 1993-10-15 > ADCD\_v1.2:NDK/NDK\_3.1/Includes& ← Libs/include\_i/dos dosextens.h 1992-09-11 >  $\text{ADCD_v1.2:IncAAD1.3/Includes}/ \leftarrow$ libraries dosextens.h 1992-09-01 > ADCD\_v1.2:Inc&AD2.0/Includes/dos dosextens.h 1992-09-01 >  $ADCD_v1.2:Inc@AD2.0/Includes/ \leftarrow$ libraries dosextens.h 1992-09-10 > ADCD v1.2:Inc&AD2.1/includes/dos dosextens.h 1992-09-10 > ADCD v1.2:Inc&AD2.1/includes/ ← libraries dosextens.h 1988-07-16 > ADCD v1.2:NDK/NDK 1.3/Include-  $\leftrightarrow$ Strip1.3/include.h/libraries dosextens.h 1988-07-16 >  $\texttt{ADC}$   $\texttt{ADC}$   $\rightarrow$   $\texttt{ADC}$   $\rightarrow$   $\texttt{ADC}$   $\rightarrow$   $\rightarrow$ .3/include.h/libraries dosextens.h 1991-11-27 > ADCD\_v1.2:NDK/NDK\_2.0/NDK2.0-4/  $\leftrightarrow$ include/dos dosextens.h 1991-11-27 > ADCD\_v1.2:NDK/NDK\_2.0/NDK2.0-4/ ← include/libraries dosextens.h 1993-10-15 > ADCD\_v1.2:NDK/NDK\_3.1/ ← Commodore\_Amiga/include/dos dosextens.h  $1993-10-15$  >  $ADCD_v1.2:NDK/NDK 3.1/$  ← Commodore\_Amiga/include/libraries dosextens.h 1993-10-15 > ADCD\_v1.2:NDK/NDK\_3.1/Includes&  $\leftrightarrow$ Libs/include\_h/dos

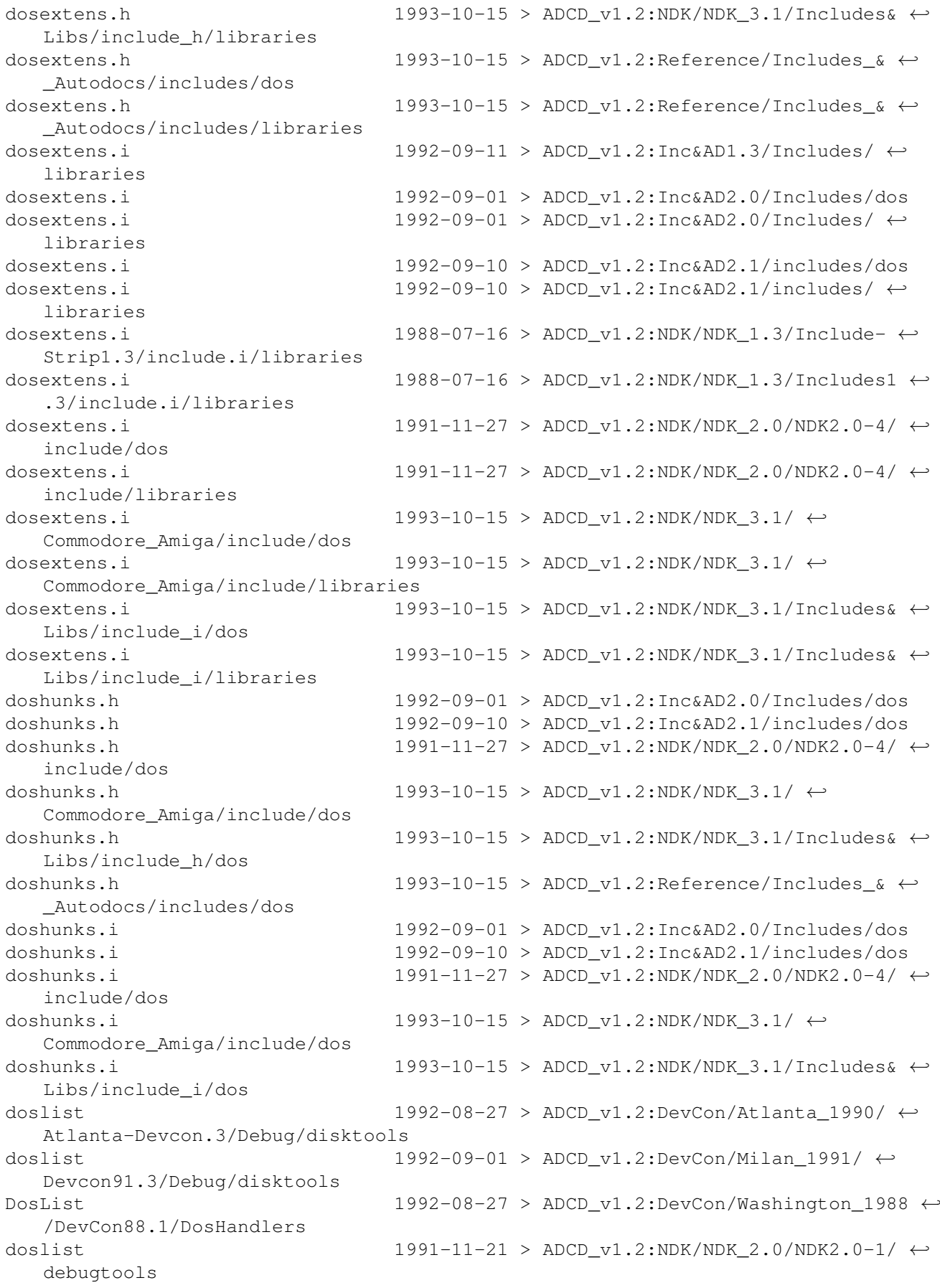

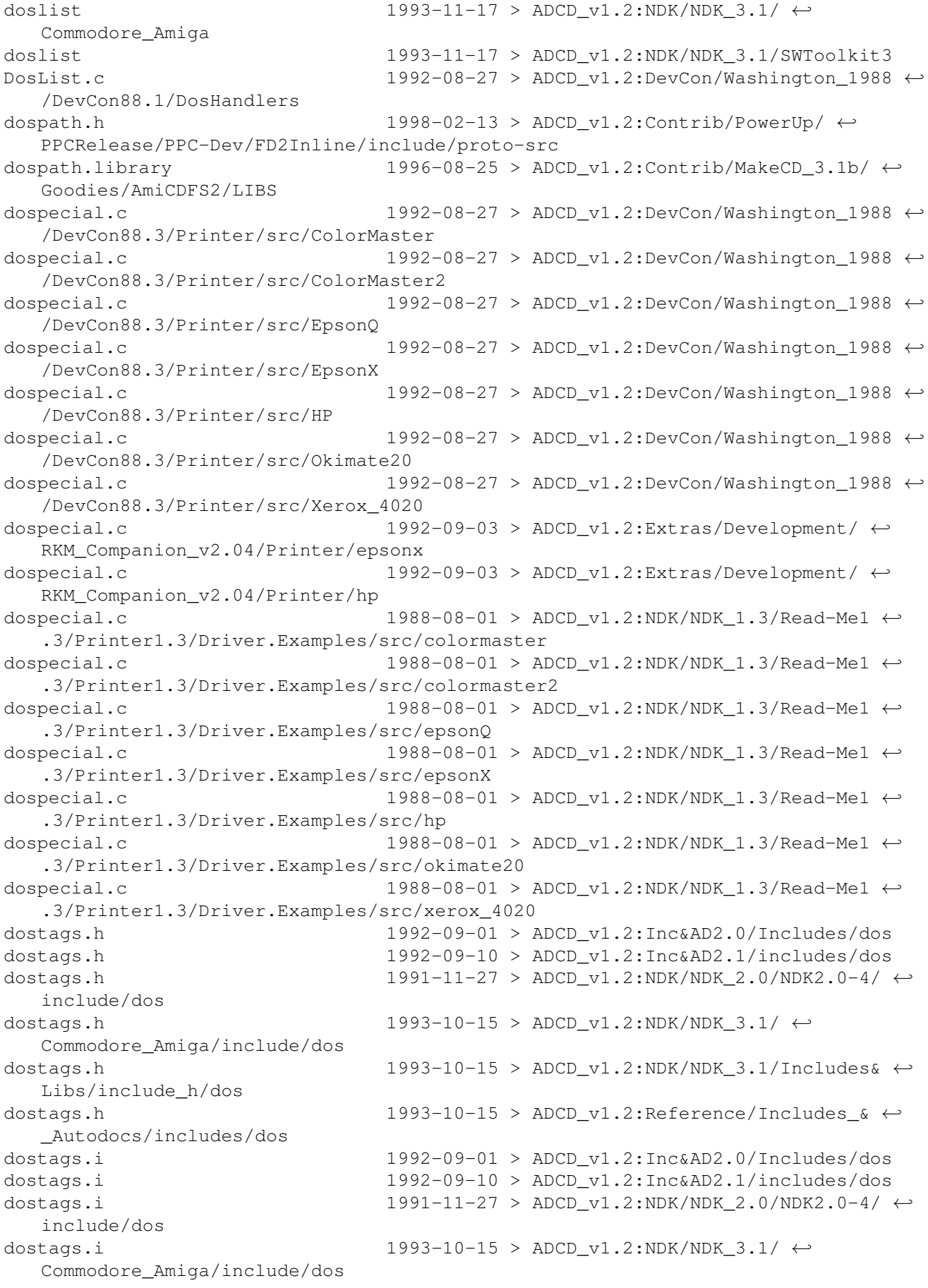

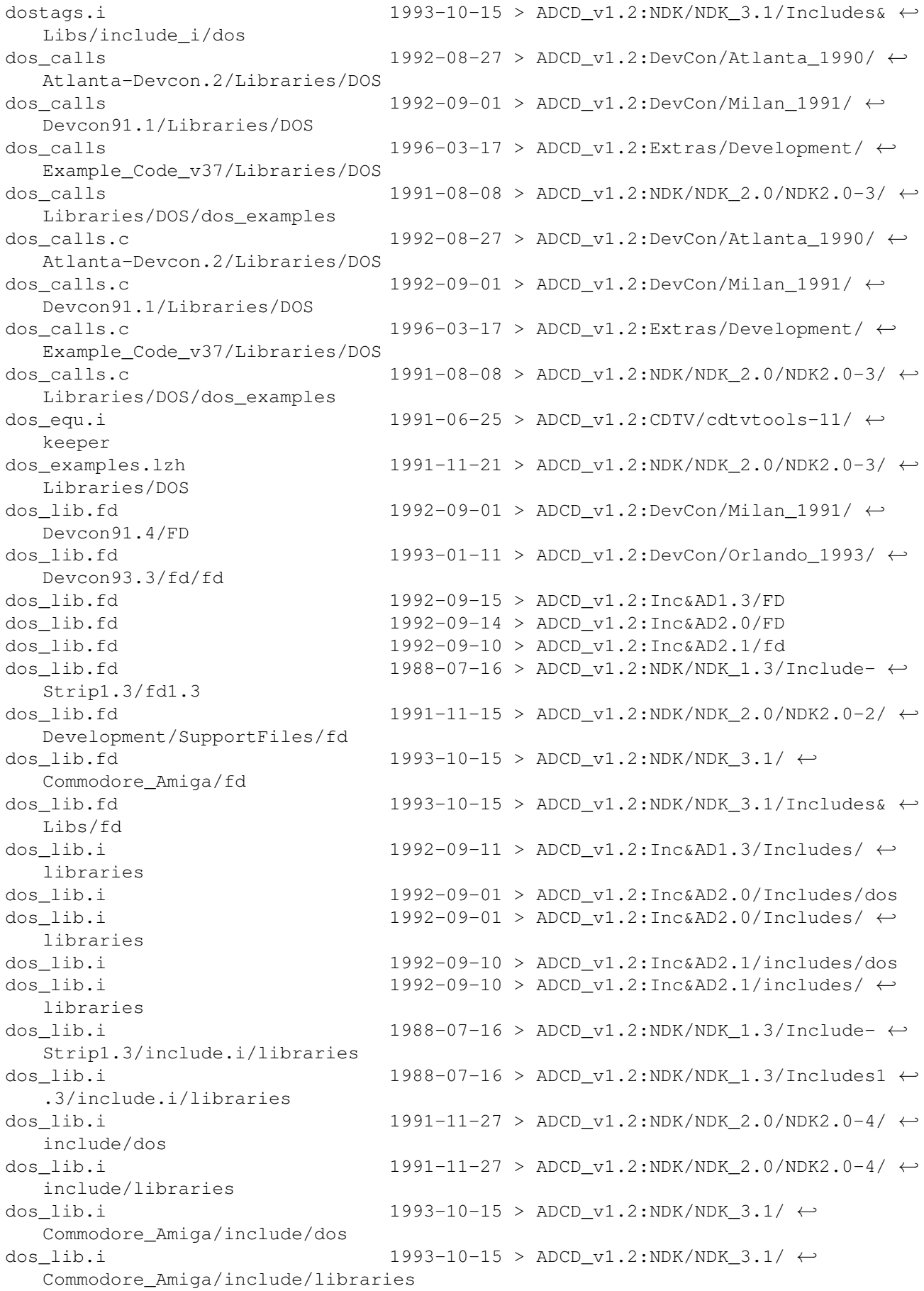

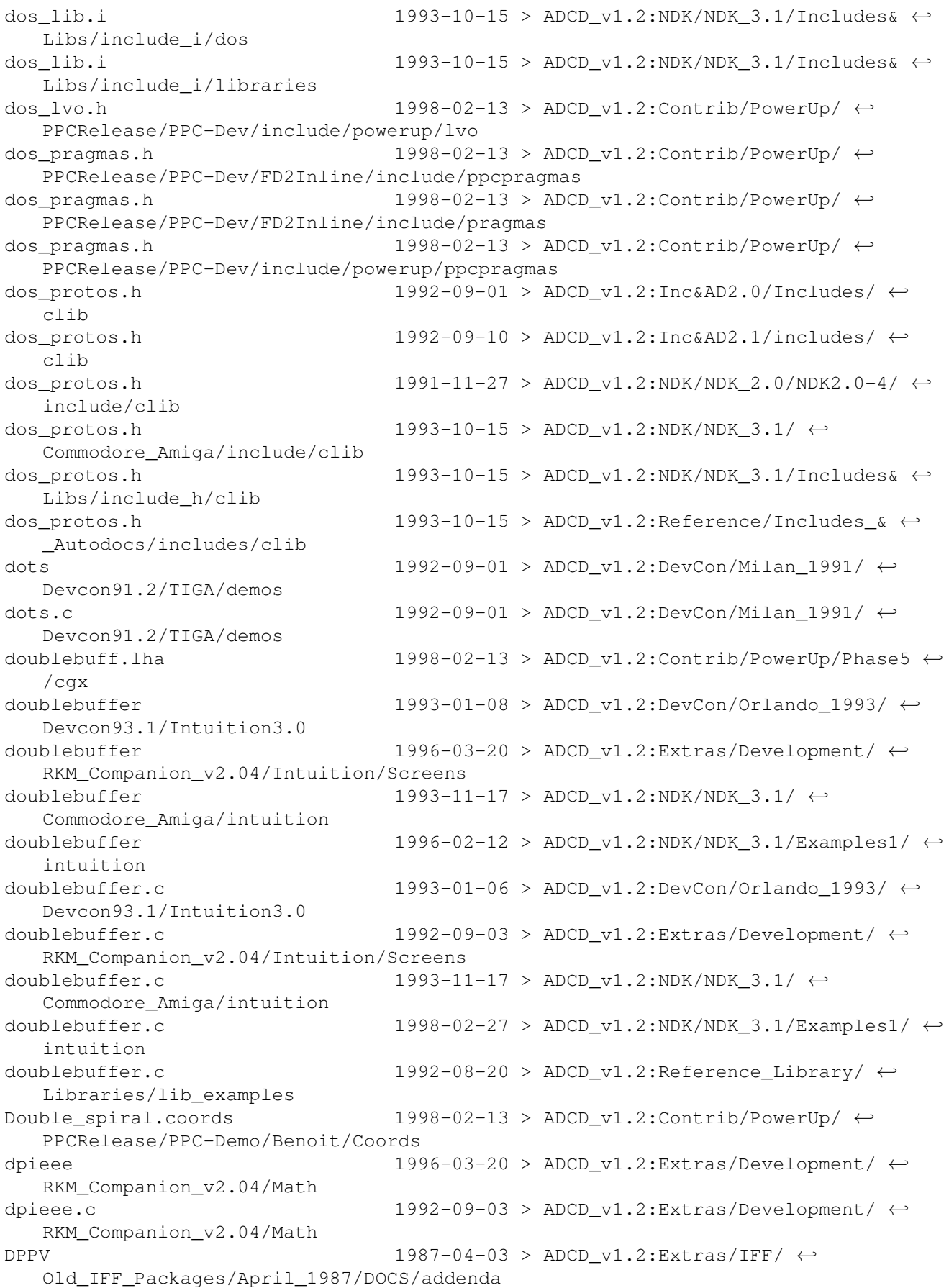

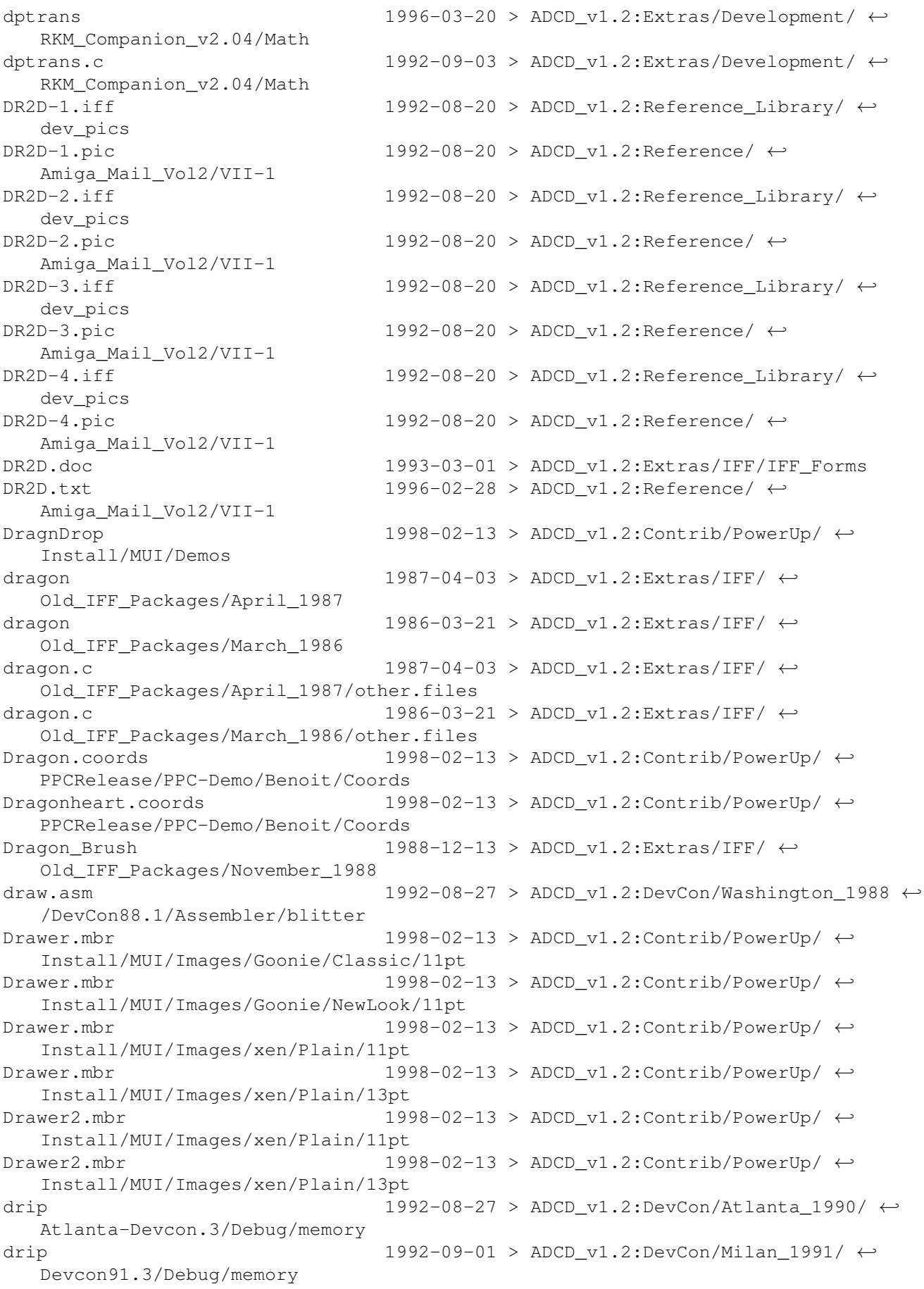

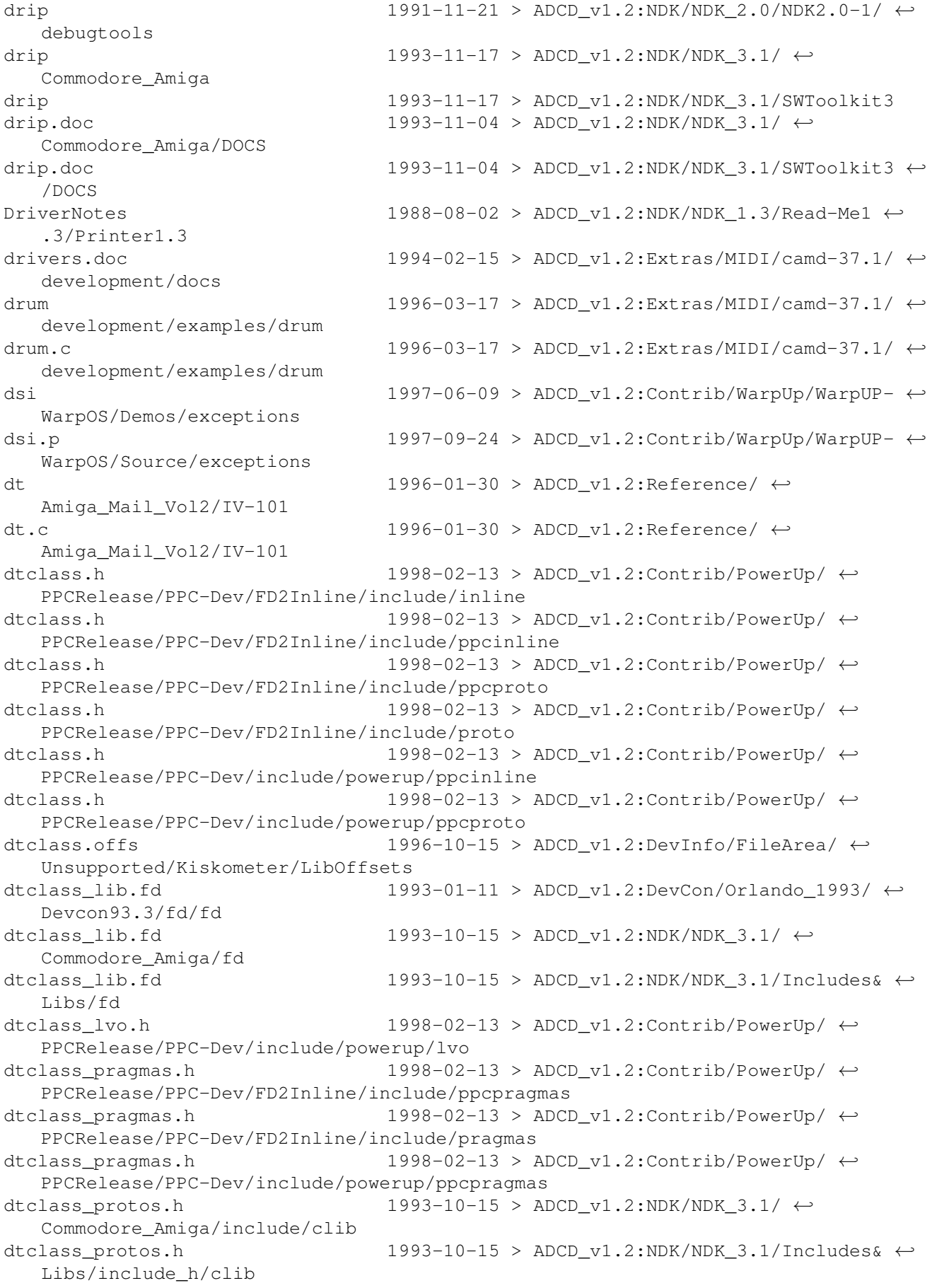

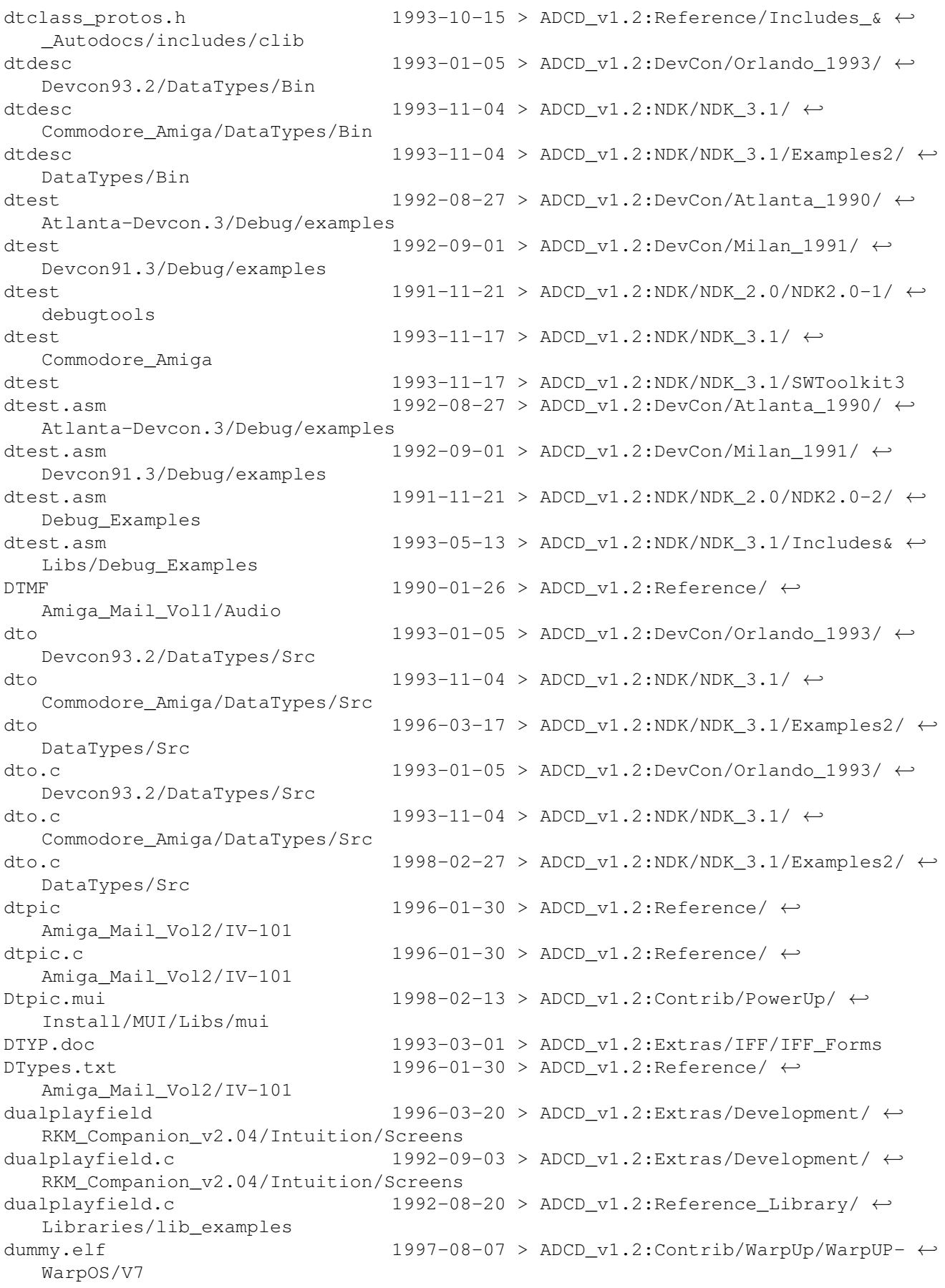

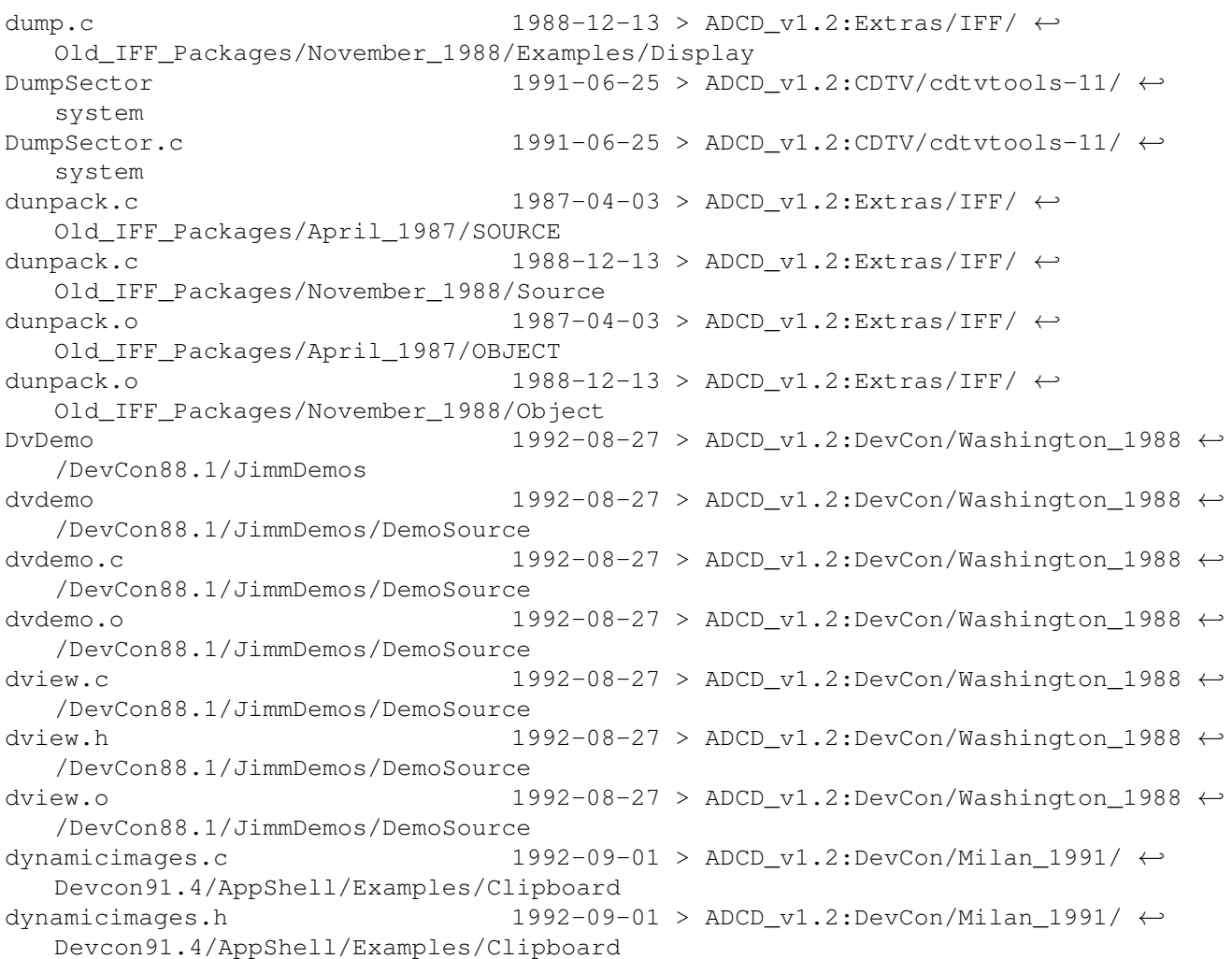